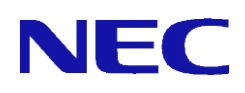

# InterSecVM/SG V4.2 for Hyper-V

# セットアップ手順書

2019年 7月 1.1版

## ごあいさつ

このたびは、InterSecVM/SG V4.2 for Hyper-V(以下、InterSecVM/SG)をお買い 上げ頂き、まことにありがとうございます。

 本書は、お買い上げ頂いたセット内容の確認、セットアップ手順を中心に構成され ています。本製品をお使いになる前に必ずお読みください。

## 法的情報

- Copyright © NEC Corporation 2013-2019
- NEC、NECロゴは、日本およびその他の国における日本電気株式会社の商標およ び登録商標です。
- Microsoft 、Windowsは、米国 Microsoft Corporationの米国およびその他の国に おける登録商標です。
- そのほかの会社名ならびに商標名は各社の商標または登録商標です。なお、本文 中ではTMや®は明記していません。
- 本書の内容は、日本電気株式会社が開示している情報のすべてが掲載されていな い場合、または他の方法で開示された情報とは異なった表現をしている場合があ ります。 また、予告なしに内容が変更または廃止される場合がありますので、あ らかじめご承知おきください。 本書の制作に際し、正確さを期するために万全の 注意を払っております。ただし日本電気株式会社はこれらの情報の内容が正確で あるかどうか、有用なものであるかどうか、確実なものであるかどうか等につきま しては保証致しません。 また、当社は皆様がこれらの情報を使用されたこと、も しくはご使用になれなかったことにより生じるいかなるの損害についても責任を 負うものではありません。本書のいかなる部分も、日本電気株式会社の書面による 許可なく、いかなる形式または電子的、機械的、記録、その他のいかなる方法によ ってもコピー再現、または翻訳することはできません。

## 目次

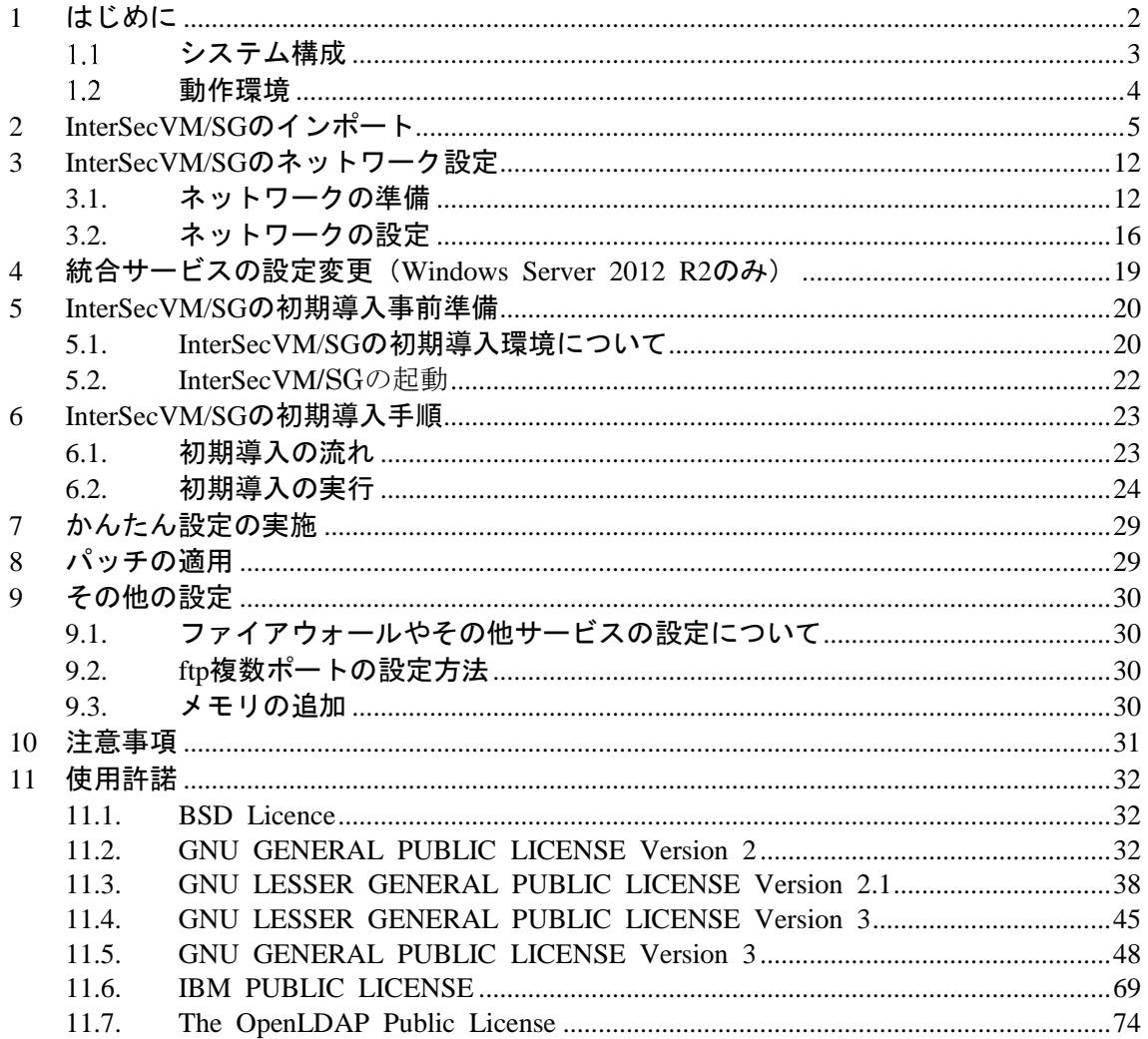

## 1 はじめに

InterSecVM/SG for Hyper-Vは、Windowsで動作するHyper-V上で利用可能な、仮想アプ ライアンス製品です。

仮想アプライアンスとは、オペレーティングシステムと必要なアプリケーションが事前に インストールされた仮想マシンです。

本書では、InterSecVM/SGのHyper-Vへのインポート手順と、初期導入について説明しま す。

## システム構成

InterSecVM/SGのご利用には、Hyper-V環境をご用意ください。

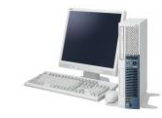

ンソール端末

Hyper-V管理ツールをイン ストールしているWindows が動作するPCもしくはコ ンソール端末

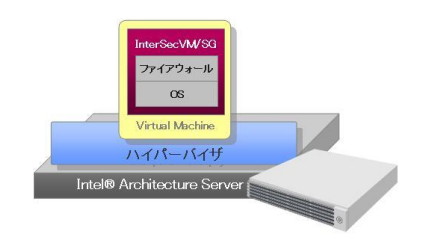

Hyper-Vを運用しているWindowsサーバー ESX Serverを運用しているサーバー

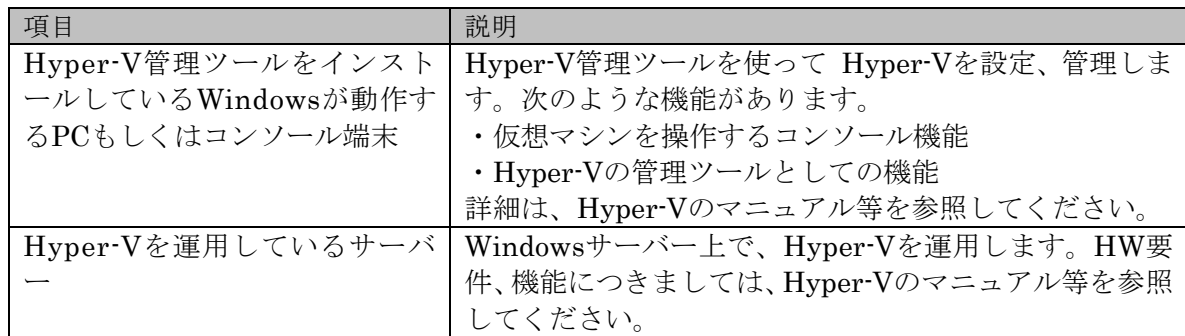

## 動作環境

InterSecVM/SGが利用可能なHyper-Vのバージョンは以下のとおりです。 最新の情報は製品サイトを参照してください。

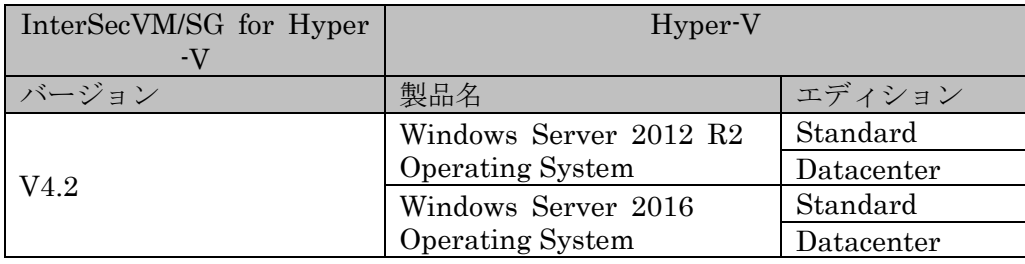

InterSecVM/SGの仮想マシンファイルは以下の諸元に設定しています。

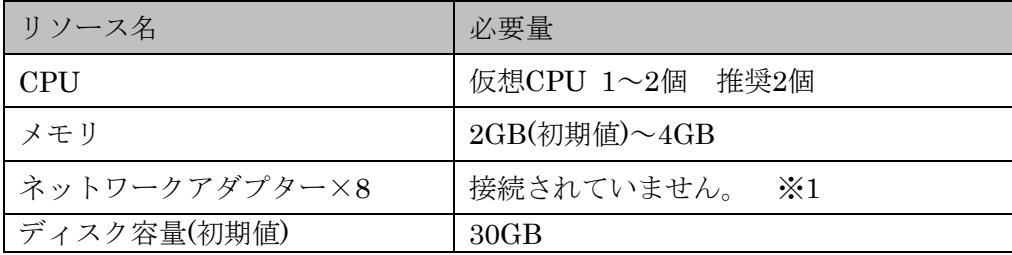

※1 仮想マシンのインポート後に仮想ネットワークとの接続設定が必要です。 出荷状態でのLANインタフェースは、以下の設定で起動します。

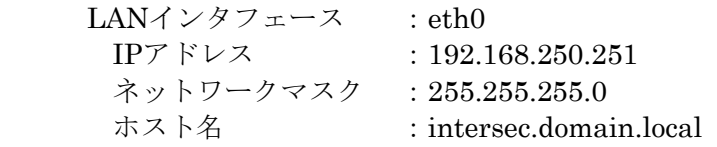

インポートする際に、Hyper-V上 に上記のメモリやディスク容量等が確保出来ない 場合、InterSecVM/SGのインポートに失敗したり、本来の性能を利用することがで きないなどの問題が発生する場合がございます。

## 2 InterSecVM/SGのインポート

InterSecVM/SGに添付されている製品のディスクイメージ"intersecvm\_sg\_3.0" (Versionは異なりますが、InterSecVM/SGとしての操作は変わりません。)フォルダーを 例にしております。 上記ディスクイメージをHyper-Vが動作しているサーバーのローカルディスクにコピー してください。

以降の手順では、 "C:¥ intersecvm\_sg\_3.0"にコピーした前提で説明いたします。

(1)Windows Server にログインし、スタート画面を開き [ 管理ツール ] - [ Hyper-V マ ネージャ ] でアプリケーションを選択します。Hyper-V マネージャが起動したら、 InterSecVM/SGをインポートするサーバーを選択してください。

以下の画面では、サーバー名が"WIN-OCTQ9DLPDU"のHyper-V環境にインポートし ています。

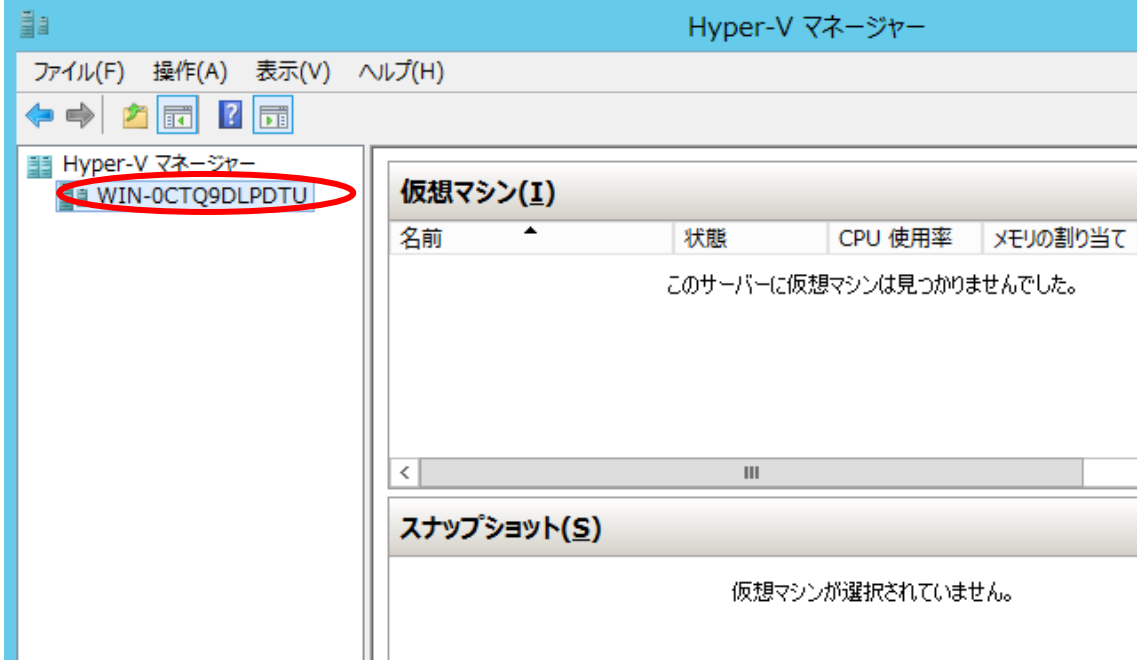

(2)[操作(A)]メニューの [仮想マシンのインポート(Z)...] をクリックします。

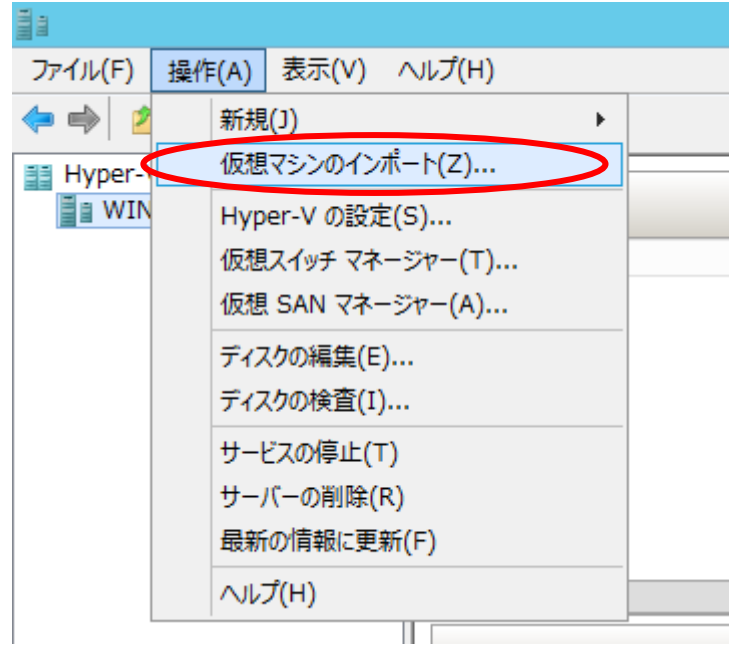

(3)「仮想マシンのインポート」ダイアログが表示されます。[次へ(N) >]をクリックしま す。

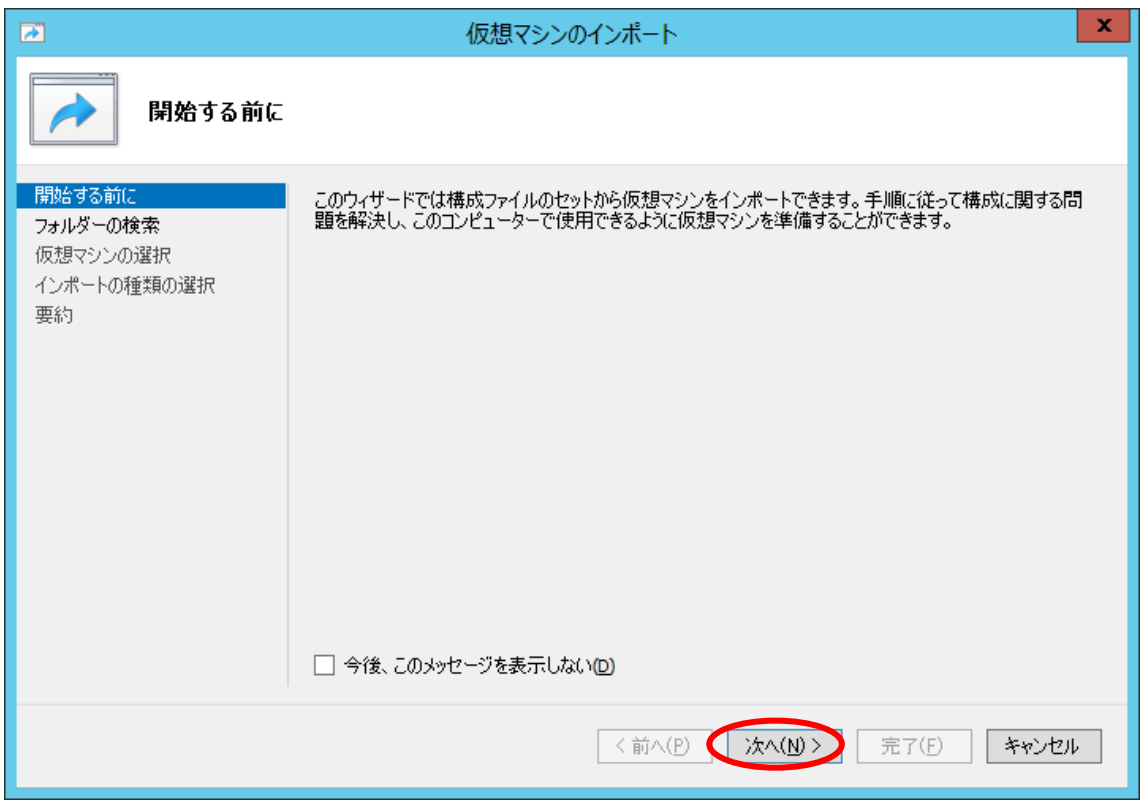

(4)インポートする仮想マシンを含むフォルダーを指定します。[参照(B)]ボタンをクリッ クし、コピーしたInterSecVM/SGのインポートフォルダーを指定してください。指定 後、[次へ(N) >]をクリックします。

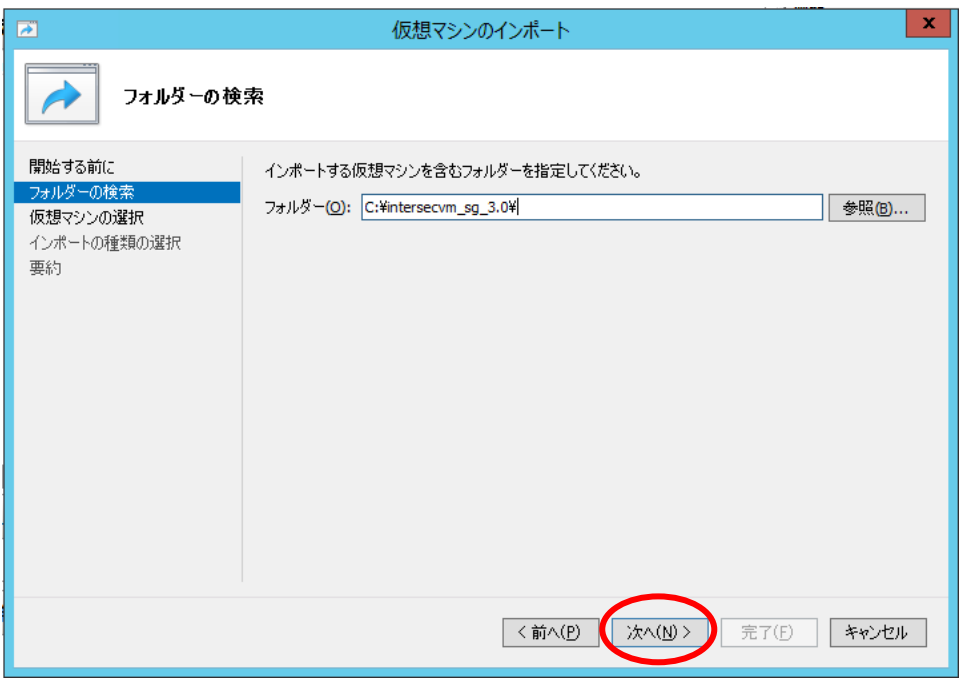

(5)インポートする仮想マシンを指定します。「intersecvm\_sg\_3.0」を選択し、 [次へ(N)>]をクリックします。

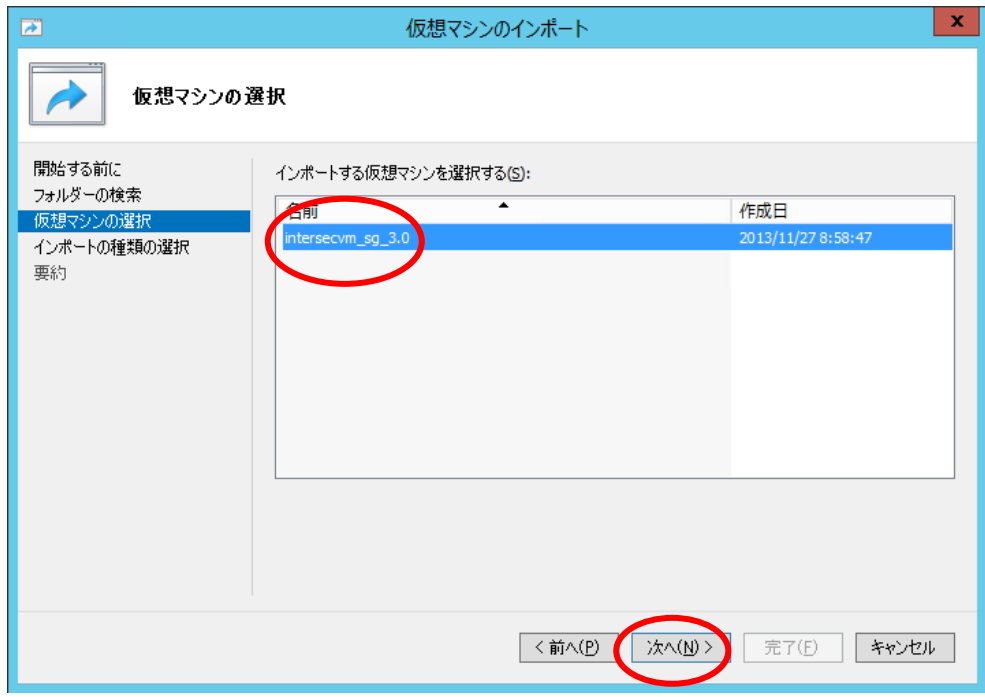

(6)実行するインポートの種類を選択します。「仮想マシンをコピーする(新しい一意な IDを作成する)(O)」を選択し、[次へ(N) >]をクリックします。

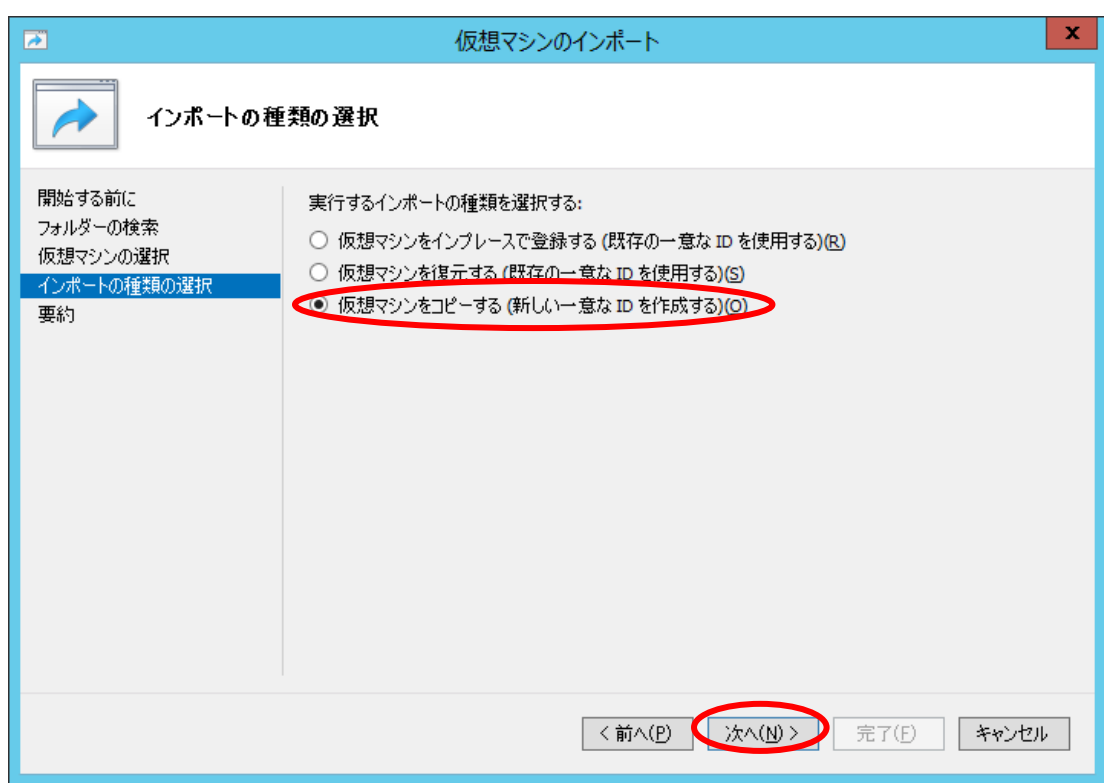

(7)仮想マシンファイルのフォルダーを選択します。特に変更の必要がない場合は、変 更を行わず、[次へ(N) >]をクリックします。

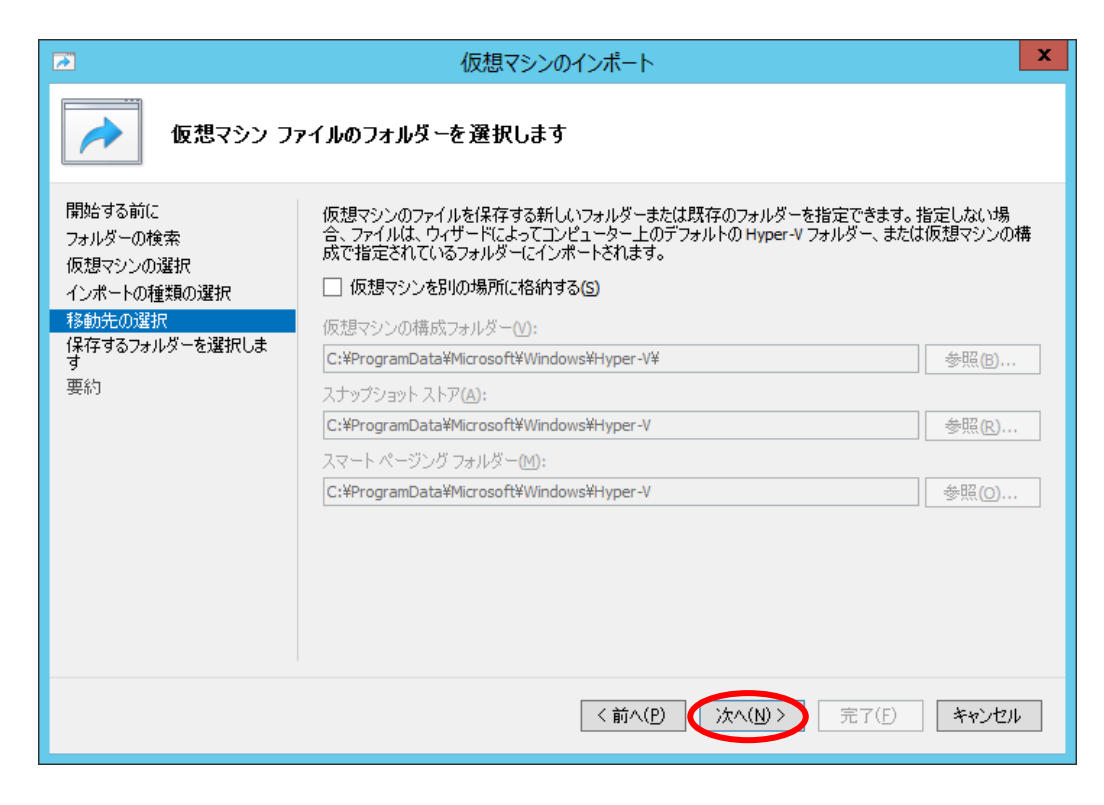

(8)仮想マシンのハードディスクを保存するフォルダーを指定します。特に変更の必要 がない場合は、変更を行わず、[次へ(N) >]をクリックします。

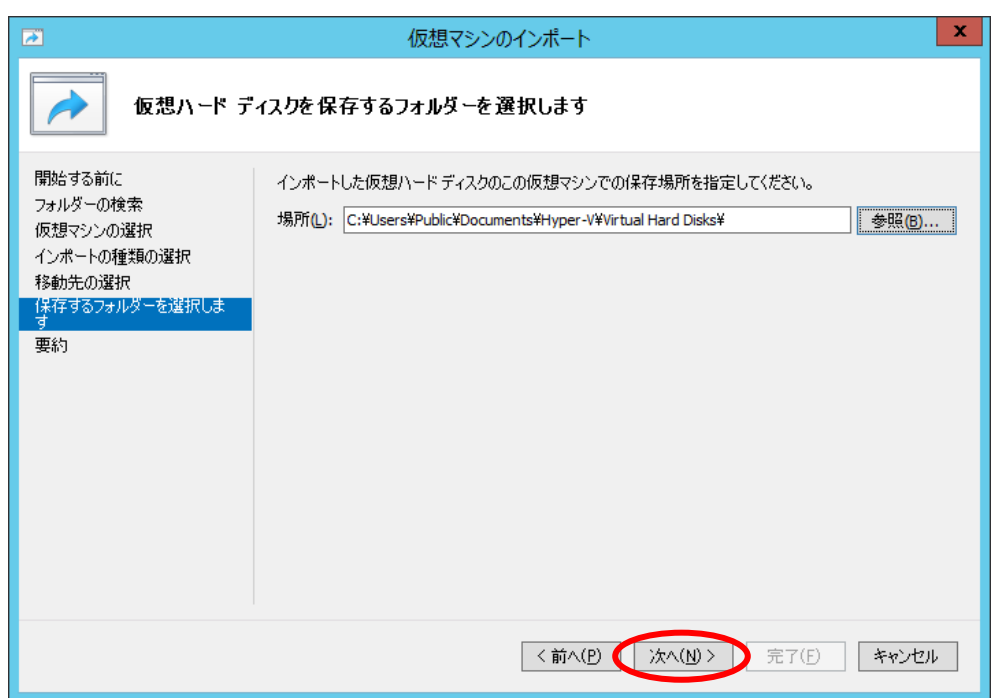

(9)インポート指定内容が表示されます。インポートしようとしている内容に相違がな いことを確認して、[完了(F)]をクリックします。

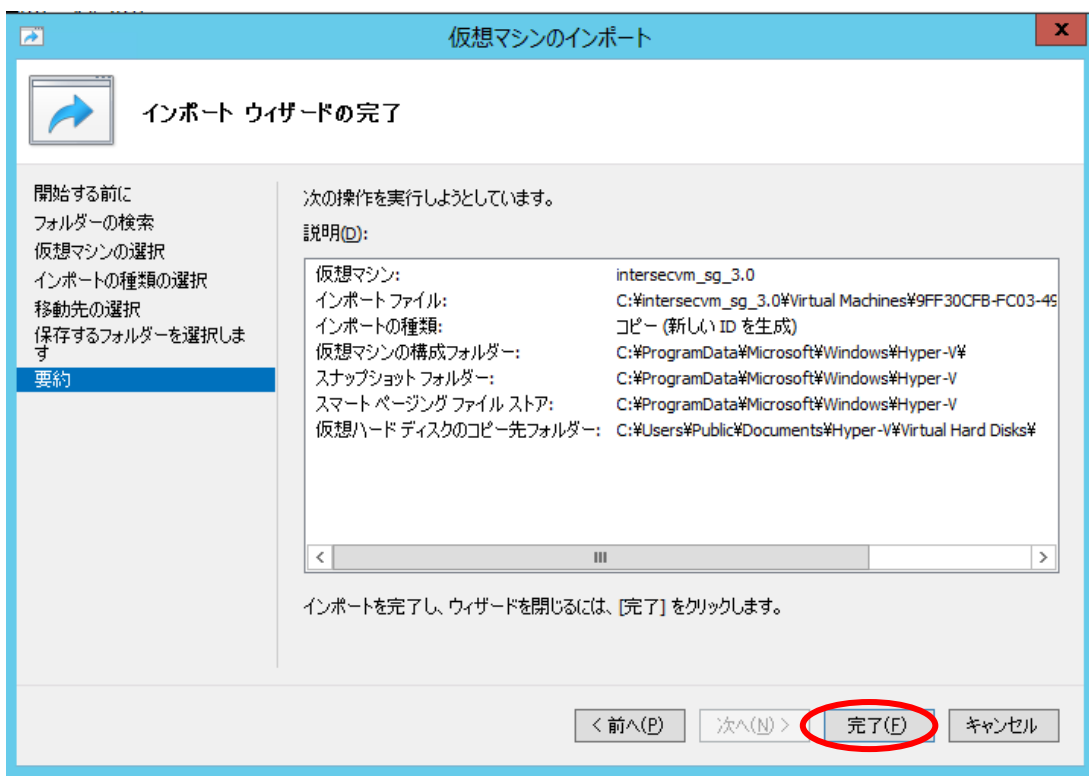

※「仮想ハードディスクのコピー先フォルダー」で指定したフォルダーにすでにイン ポートを行っていた場合、指定フォルダーに以下のエラーメッセージが表示されます。 同じマシン上にInterSecVM/SGを複数台構築する場合は「仮想ハードディスクのコ ピー先フォルダー」を変更してください。

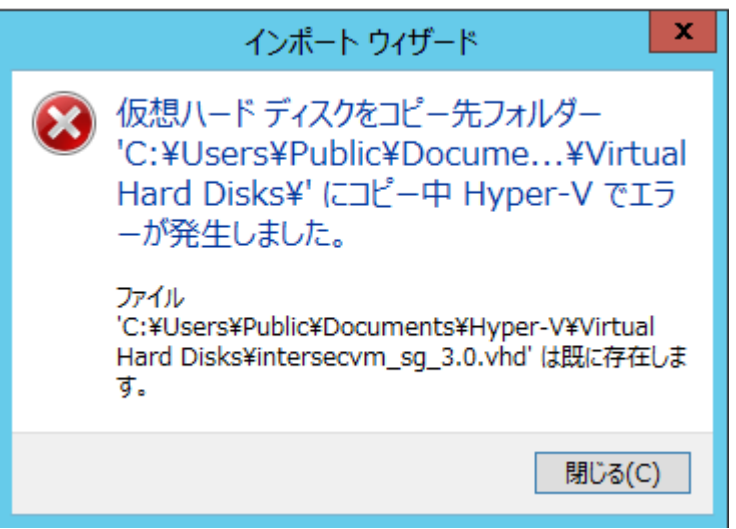

(10) インポートが開始されます。

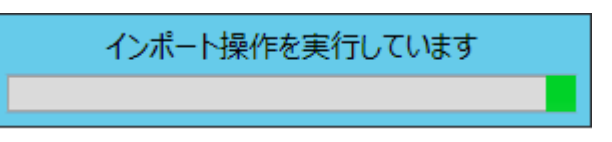

(11) インポートの完了を確認します

Hyper-Vの仮想マシンとして、intersecvm\_sg\_3.0 が追加されていることを確認しま す。

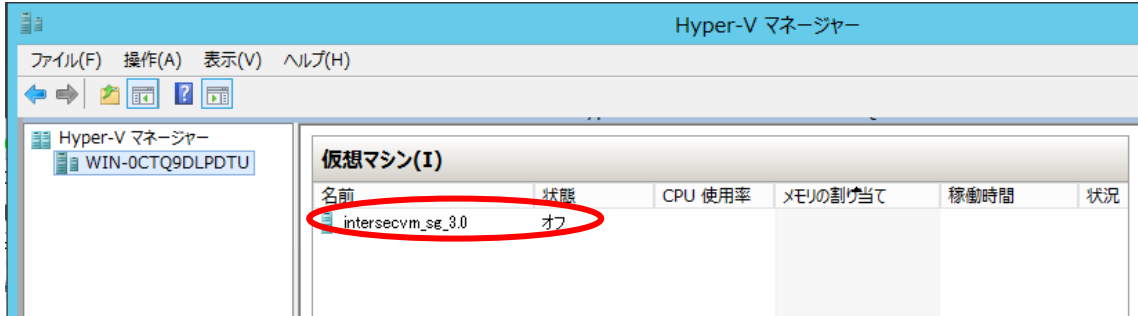

※ イ ン ポ ー ト 直 後 の 仮 想 マ シ ン 名 は 、 InterSecVM/SG V4.2 で は "InterSecVM\_SG\_V4.2\_forHyperV\_\*\*\*\*\*\*"(\*は数値)となっています。 インポートした仮想マシンを選択し、[ 操作(A) ] –[ 名前の変更(N)... ]で 仮想マシンの名前を変更することができます。

- (12) 仮想ネットワークの設定情報について
- インポートしたInterSecVM/SGの初期状態のネットワーク設定は以下のとおりです。

 LANポート :eth0 IPアドレス :192.168.250.251 ネットワークマスク:255.255.255.0 ホスト名 : intersec.domain.local

- ※InterSecVM/SGの初期状態のネットワーク設定のアドレスと他機器のIPアドレスが 重複していないか確認を行ってください。
- (13) InterSecVM/SGの接続確認を行います。

インポートした仮想アプライアンス(仮想マシン)を右クリックし、[接続]をクリッ クします。 「[Hyper-Vホスト名] 上の intersecvm\_sg\_3.0 - 仮想マシン接続」画面 が表示されることを確認してください。

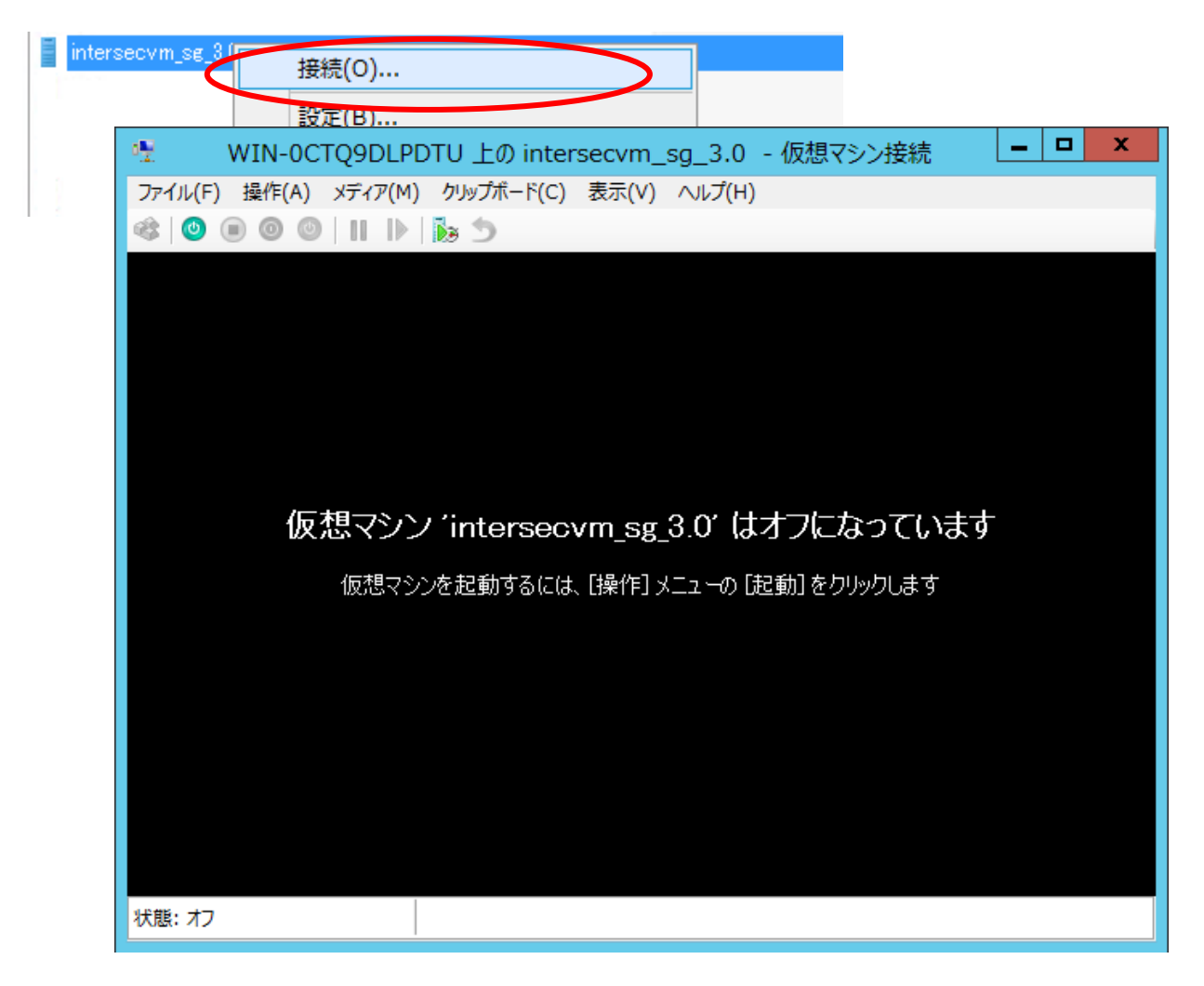

## 3 InterSecVM/SGのネットワーク設定

## **3.1.** ネットワークの準備

Hyper-Vを実行しているサーバー(以下、仮想化サーバーと記載します)上に仮想ネットワ ークを作成し、仮想マシン用のネットワークを定義します。 仮想ネットワークは、3種類あります。使用用途に応じてご選択ください。

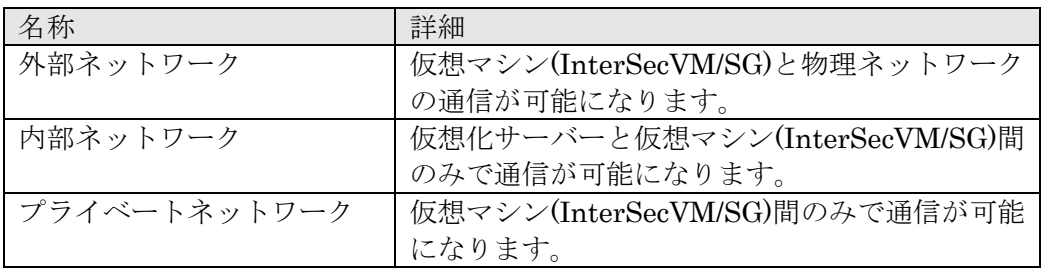

以下に、仮想ネットワークを構成する基本的な手順を説明します。仮想ネットワークの設定 の詳細については、Windowsのマニュアルなどを参照ください。

(1) Windows Serverにログインし、スタート画面を開き [ 管理ツール ] - [ Hyper-V マネージャ ] でアプリケーションを選択します。Hyper-V マネージャが起動した ら、仮想ネットワークを構成するサーバーを選択してください。

サーバー名が"WIN-0CTQ9DLPDTU"を例として仮想ネットワークを構成しています。

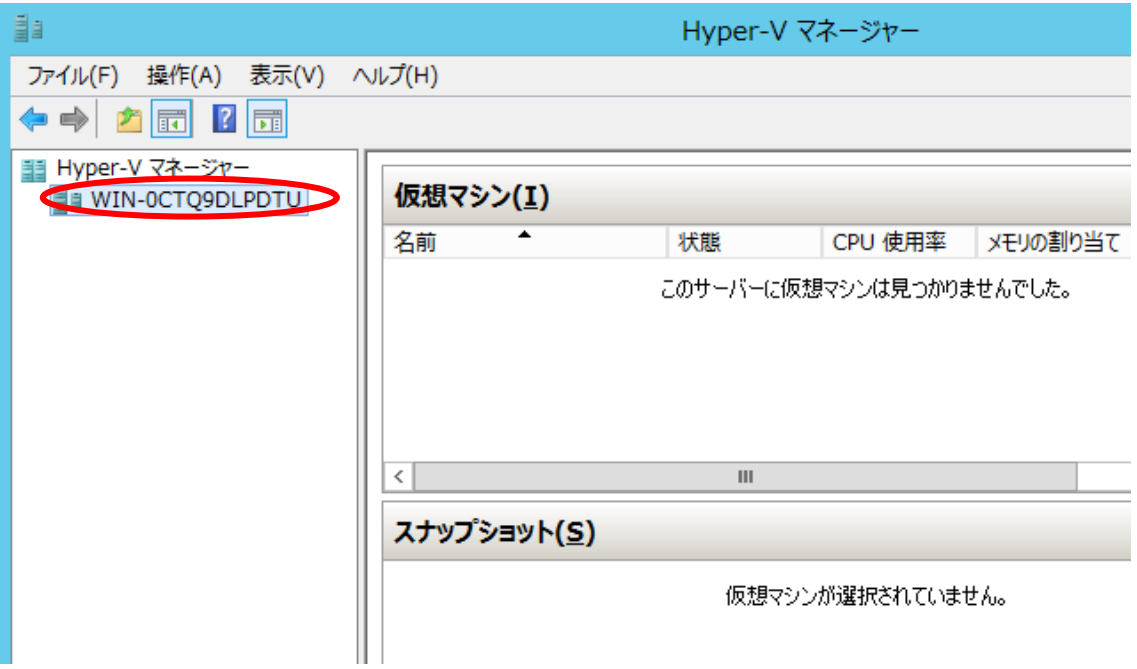

(2) [操作(A)] メニューから操作します。 [操作(A)] メニューの [仮想スイッチマネージャー(T)...] をクリックします。

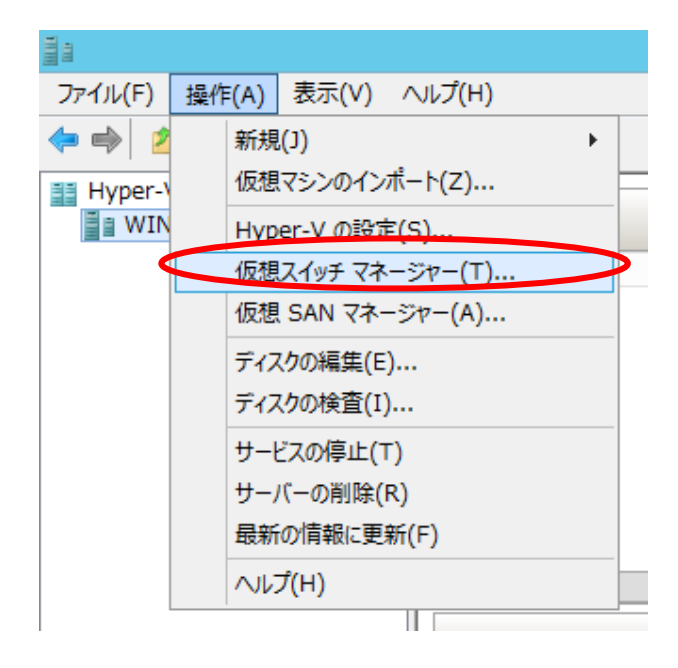

(3) マネージャ画面が表示されます。

仮想スイッチ マネージャ画面が表示されます。「新しい仮想ネットワーク スイッチ」を 選択し、ご使用になる仮想ネットワークの種類を選択して、[仮想スイッチの作成(S)] を クリックします。下記では、「外部」を選択しています。

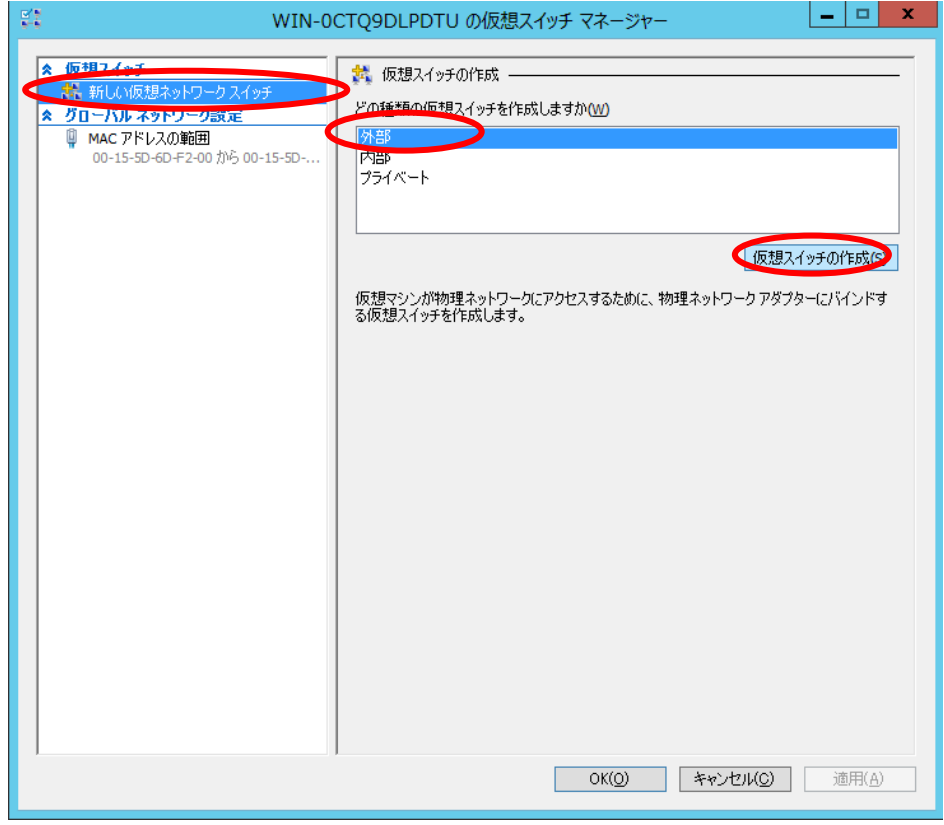

「新しい仮想スイッチ」 が表示されます。新しい仮想スイッチの名前や、「外部」の場 合は使用する物理ネットワークアダプター、その他のプロパティを必要に応じて変更しま す。設定を変更した後、 [適用(A)] をクリックします。

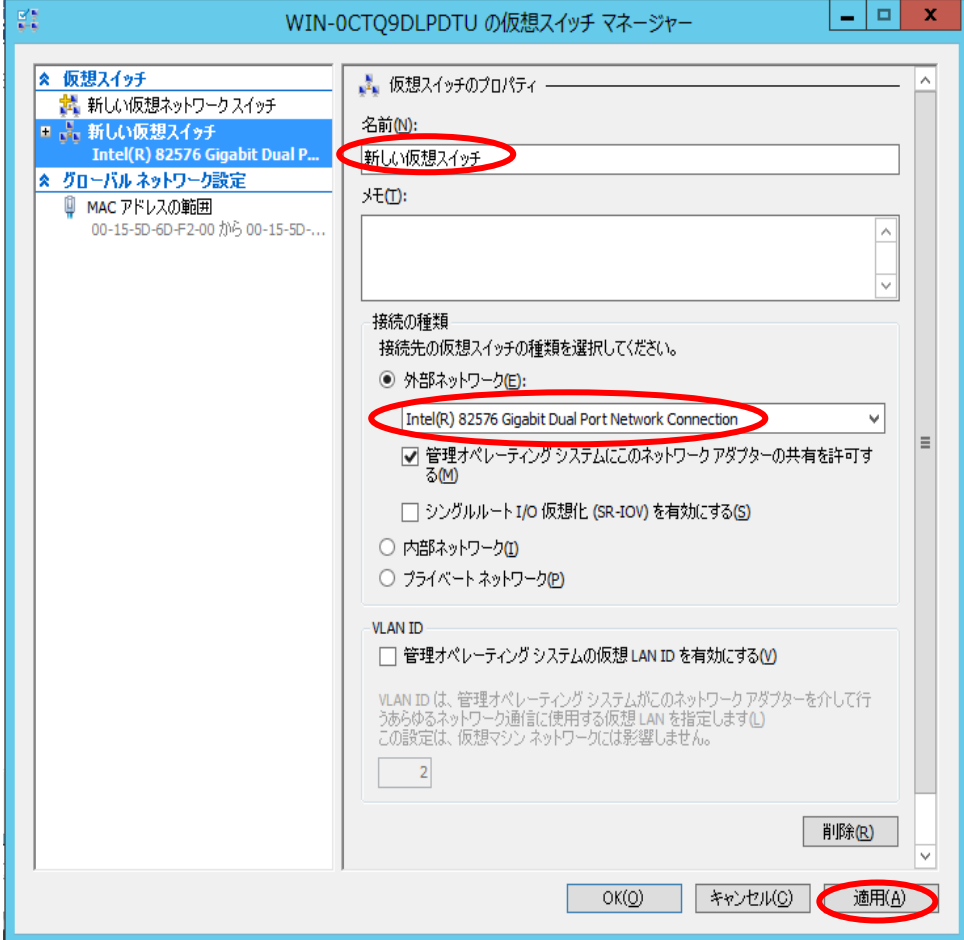

[適用(A)] をクリックして設定を実行すると、以下のようなメッセージが表示される ことがあります。 このメッセージでは、[はい(Y)] をクリックします。

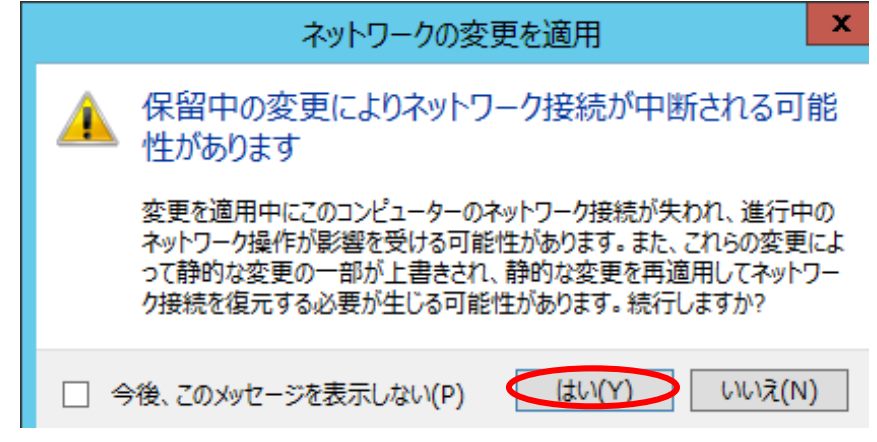

(4) ネットワークが作成されます。

(5) 必要なネットワークの数だけ(1)~(4)の手順を繰り返してください。 作成完了後、[OK(O)] をクリックし、仮想スイッチマネージャーを終了します。

## **3.2.** ネットワークの設定

InterSecVM/SG のインポート直後の状態では、仮想ネットワークアダプターは"接続さ れていません"の状態になっています。InterSecVM/SGをご利用になる前に、Hyper-V マネージャ画面からInterSecVM/SGの仮想ネットワークアダプターを使用可能な状態 に変更してください。

- ※ InterSecVM/SGでは、2つのネットワークアダプターが使用可能な状態であることを 前提としています。
- (1)変更対象となる仮想マシンを選択して、[操作(A)]メニューの [設定(B)...] をクリック します。

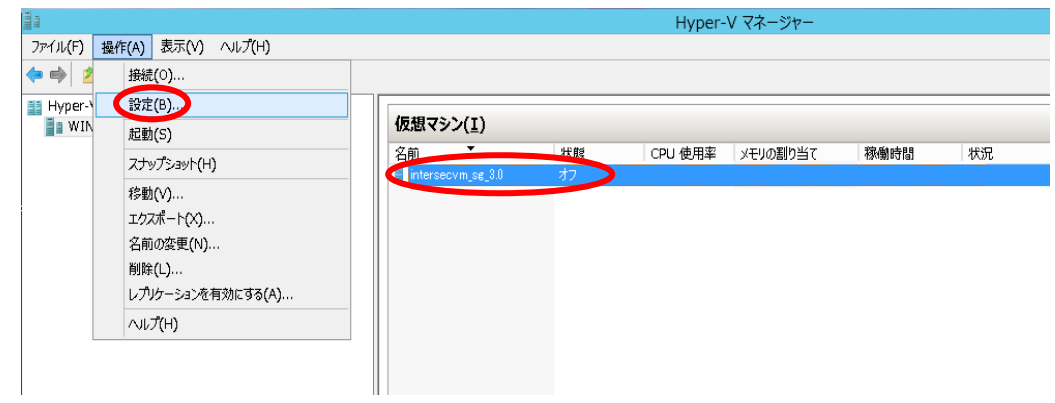

(2)選択された仮想マシンのハードウェア構成が表示されます。

 [ハードウェア]一覧から、変更対象となる [ネットワークアダプター]をクリック します。

 ネットワークアダプターの[仮想スイッチ(S)]から使用するネットワークを選択して、 [適用(A)]をクリックします。

上から1番目 (eth0)はお客様の内部ネットワークを、上から2番目(eth1)はお客様 の外部ネットワークを設定ください。その他ネットワークアダプターも適宜設定く ださい。初期設定導入後に、ネットワークの変更があった場合は適宜、本設定の見 直しが必要です。

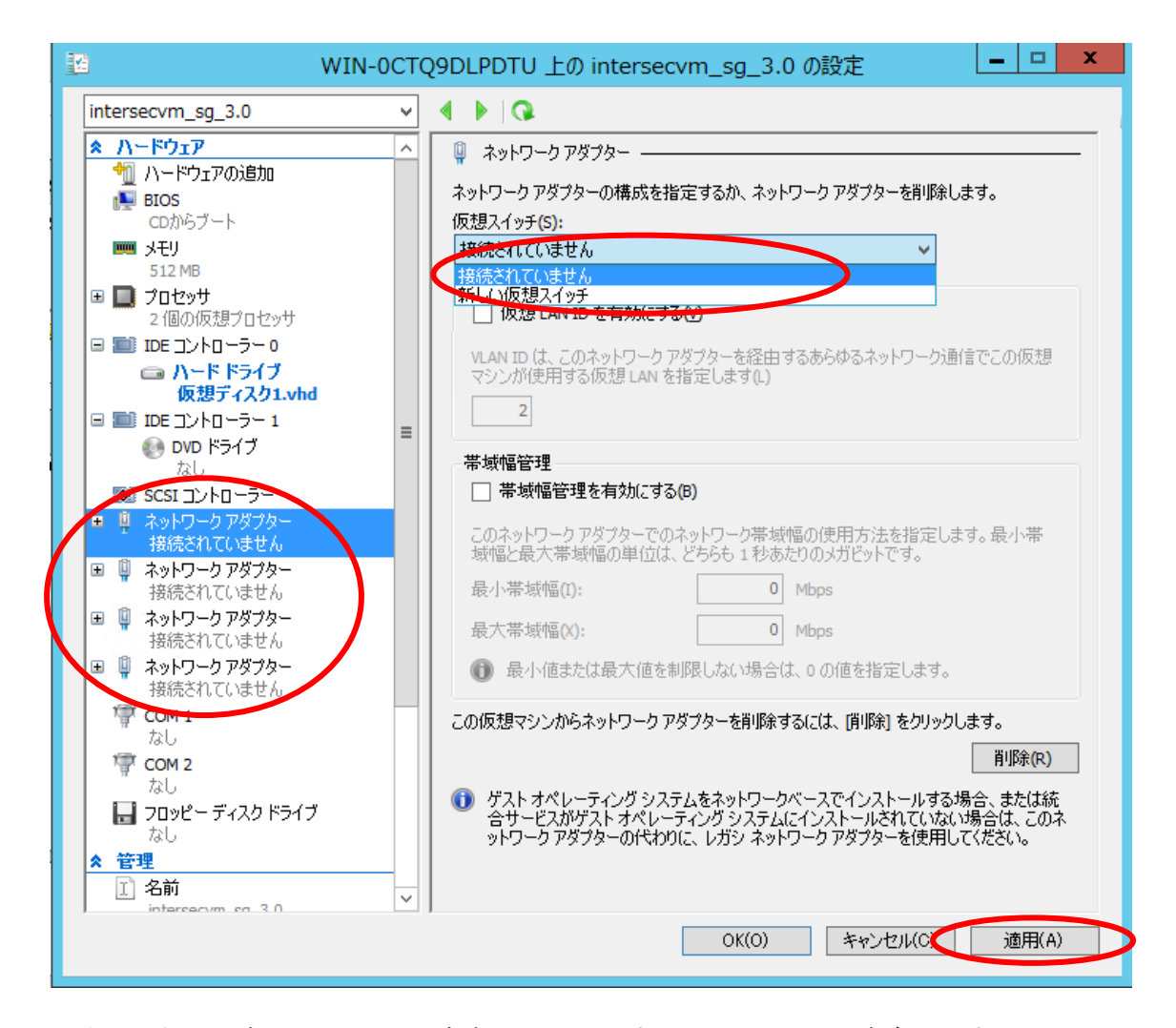

- ※ 上記の例ではネットワークアダプターは4つですが、V4.2では8つ存在します。
- ※ 上記手順で、[ハードウェア]一覧にあるネットワークアダプターについて、ご利用 のHyper-Vでのネットワーク環境に合わせて適宜[仮想スイッチ(S)」を設定 してください。この時、複数のネットワークアダプターについて同じ仮想ネットワ ークを設定することも可能です。

※ [仮想VLAN IDを有効にする(V)] をチェックした場合、同じVLAN IDを持つサー バーからのみとしか通信できなくなります。InterSecVM/SGが正しくご利用いた だけない可能性もありますので、仮想VLAN IDのご利用の際は十分注意してくだ さい。

## 4 統合サービスの設定変更(Windows Server 2012 R2のみ)

## ※Windows Server 2012 R2の場合、本設定は必ず行ってください。

(1) 変更対象となる仮想マシンを選択して、[操作(A)]メニューの [設定(B)...] をクリック します。

<sup>(2)</sup> 統合サービスを選択し、「時刻の同期」と「ハートビート」のチェックを無効にします。

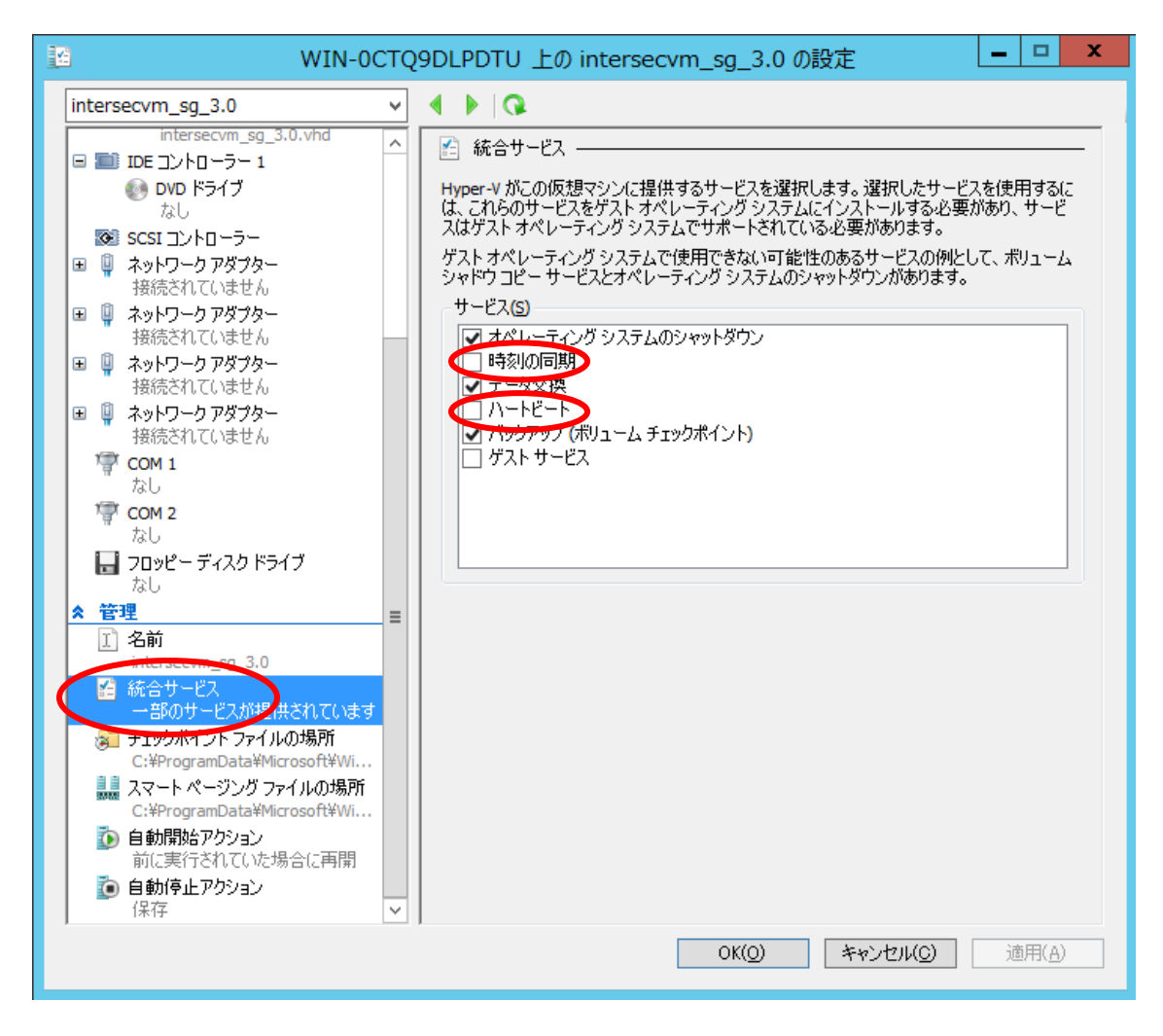

## 5 InterSecVM/SGの初期導入事前準備

前章で Hyper-Vにインポートした InterSecVM/SG は、お客様のネットワーク環境に即 した状態にするために、初期導入を行っていただく必要があります。

## **5.1. InterSecVM/SG**の初期導入環境について

InterSevVM/SGの初期導入は、別途用意いただく管理用WindowsPC(以下、管理用PC) からWebブラウザを介して行います。

InterSecVM/SG のネットワーク設定は、出荷状態(Hyper-Vに追加した直後の状態)では 以下の初期設定が行われています。

> ネットワークラベル :eth0 IPアドレス :192.168.250.251 ネットワークマスク :255.255.255.0 ホスト名 : intersec.domain.local

初期導入を行うため、InterSecVM/SGと同じネットワークのIPアドレス(たとえば、192. 168.250.1/255.255.255.0)を設定したWeb接続可能なクライアントPCを用意してくださ い。

※ハブを介して接続する場合は、InterSecVM/SGの上記のアドレスと他機器のIPアド レスが重複しないようご注意ください。

※ 複 数 の InterSecVM/SG を 導 入 す る 場 合 は 、 初 期 起 動 時 の IP ア ド レ ス (192.168.250.251)が重複しないよう、1つずつ仮想ホストをインポートしてください。 その後、初期導入でIPアドレスの変更を行ってください。初期導入前にIPアドレスの 変更が必要でしたら、下記の手順にて、InterSecVM/SGのIPアドレスの変更を行うこ とも可能です。

- ① コンソールを開く。
- ② rootでログインを行う。
- ③ 右記のコマンドを入力する intersec-init-c

④ 画面に従い必要な情報を入力する。

Management Consoleへ接続する際、ご使用になるWebブラウザは、Internet Explorer (日本語版・Windows版)のバージョン11以上が必要です。

Internet Explorerで下記の設定を行ってください。

①[ツール]→[インターネットオプション]で以下のように設定してください。

- ・[セキュリティ]→[インターネット]を選択し[レベルのカスタマイズ]を押します。 -[スクリプト]→[アクティブ スクリプト]→「有効にする」を選択します。 -[その他]→[ページの自動読み込み]→「有効にする」を選択します。
- ・[詳細設定]→[セキュリティ]→「暗号化されたページをディスクに保存しない」の チェックを外します。
- ・[プライバシー]→ポップアップブロックの[設定]を「中」以下にします。

② [ツール]→[互換表示設定]にて、InterSecVM/SGが互換性表示の対象とならないよう に以下のように設定してください。

- ・"互換表示に追加したwebサイト"にInterSecVM/SGのIPアドレスを含めないよ うにします。
- ・"イントラネット サイトを互換性表示で表示する"をチェックしており、InterS ecVM/SGがイントラネット サイトに含まれる場合は、InterSecVM/SGに接続時 は本チェックを無効にします。

## **5.2. InterSecVM**/SGの起動

Hyper-Vマネージャ画面から 初期設定を行う InterSecVM/SGを右クリックし表示され たポップアップメニュー[起動]をクリックします。 その後、[接続]をクリックします。 起動すると「intersecvm\_sg\_3.0 - 仮想マシン接続」画面が表示されます。

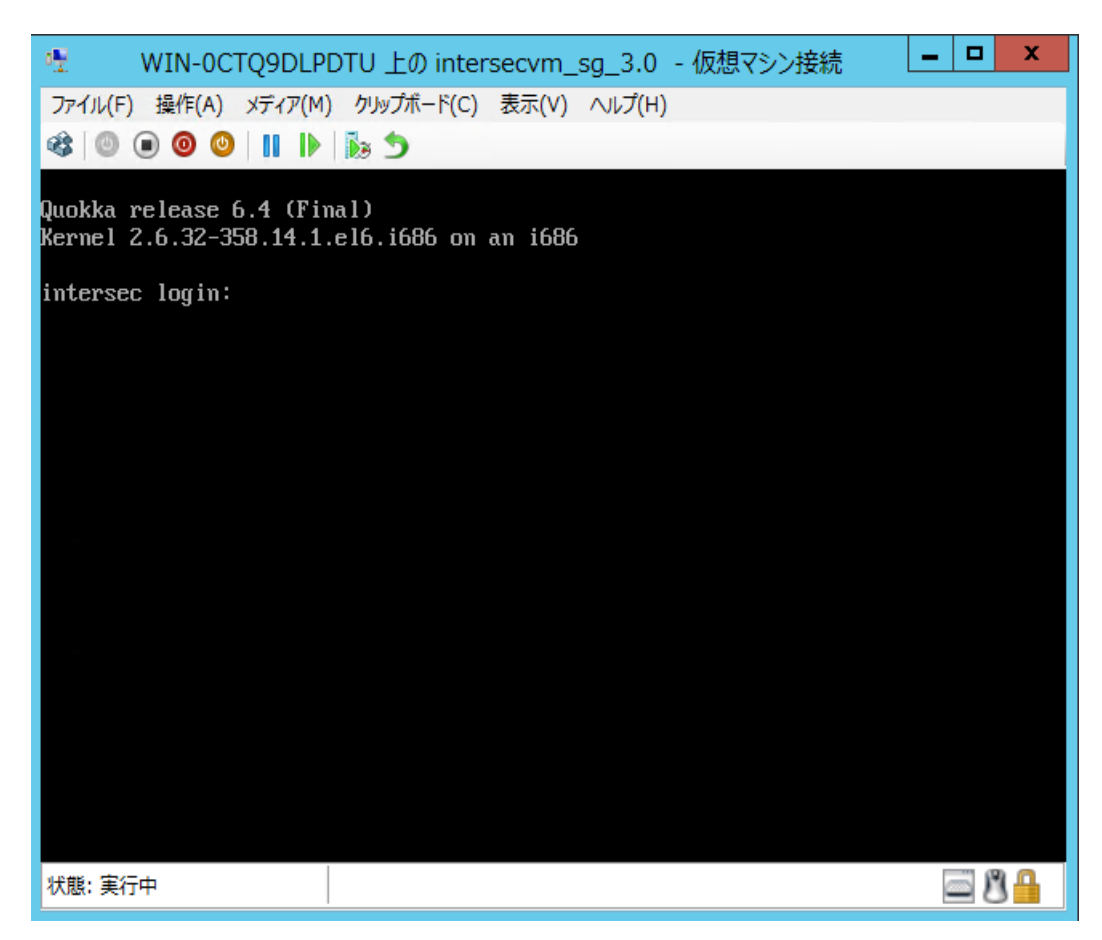

InterSecVM/SGの初期導入の具体的な手順は、次章を参照してください。

## 6 InterSecVM/SGの初期導入手順

## **6.1.** 初期導入の流れ

InterSecVM/SGの初期導入の流れは以下のとおりです。運用するネットワーク環境に合わ せて初期設定を行ってください。

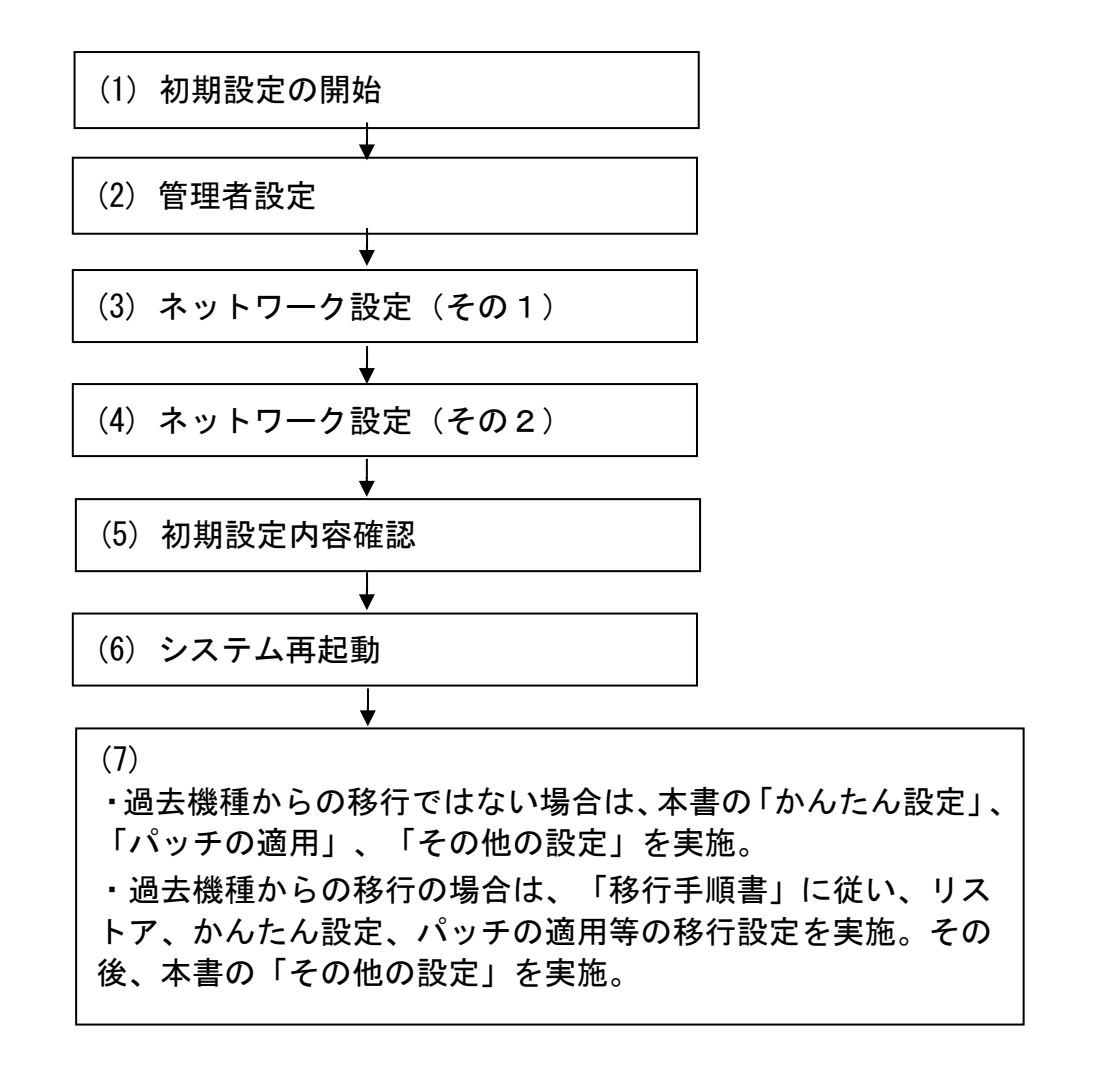

## **6.2.** 初期導入の実行

InterSecVM/SGの初期導入実行に際し、別途ご用意いただいた管理用PCのWebブラウザか ら InterSecVM/SG への接続、およびログインを行ってください。

#### ■ InterSecVM/SG 初期導入画面への接続

InterSecVM/SG の初期導入画面には、管理用PCのWebブラウザで以下のURLを指定し て接続してください。

#### **https://192.168.250.251:18000/**

セキュリティの警告が表示されますが、[ このサイトの閲覧を続行する ]を選択します。 なお、IEのバージョンによって表示される画面は異なりますので下記は一例となります。

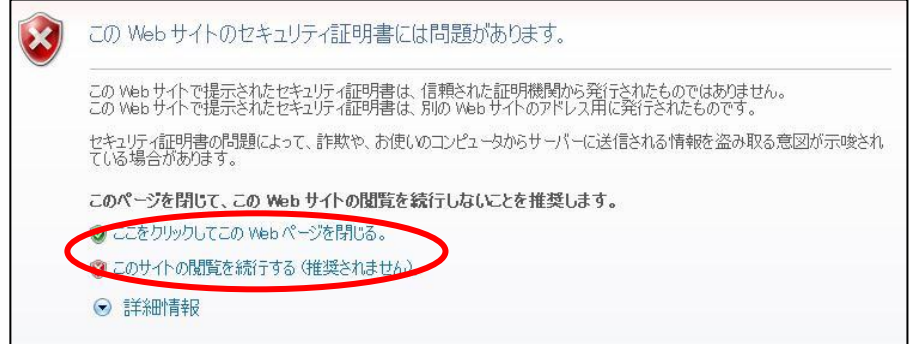

接続できない場合、管理用PC側から、ping コマンドなどを使用して通信状態を 確認してください。

[実行例] C:¥> ping 192.168.250.251

InterSecVM/SG と通信できない場合は、設定されているネットワークと接続できる よう、管理用PCやHyper-Vのネットワーク設定を確認してください。

#### ■ InterSecVM/SG 初期導入画面へのログイン

InterSecVM/SGの初期導入画面に接続すると、ユーザー名とパスワードの入力ダイアロ グが表示されます。 初期導入画面へのログインユーザー名は「root」です。パスワードは製品添付の管理者用 パスワード.pdfを参照ください。

※ユーザー名、パスワードは、大文字小文字を区別します。

#### (1) 初期設定の開始

ログインが成功すると以下の画面が表示されます。[Start]をクリックし、初期導入を 実施します。

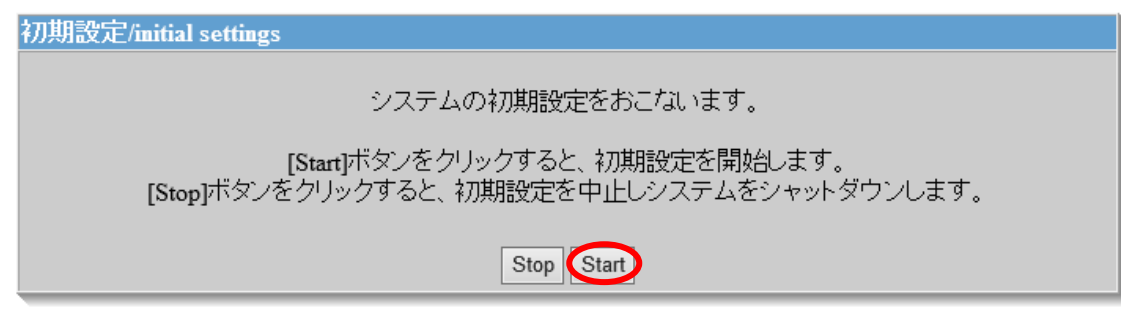

※初期設定を中断したい場合は、各設定画面の[中止]をクリックします。

#### (2) 管理者設定

管理者のパスワードの設定を行います。 システム管理者のアカウントは "admin" (固定)です。 システム管理者用のパスワードを「パスワード」「パスワード再入力」に入力して[次 へ]をクリックします。 システム管理者名のパスワードの指定は必須です。

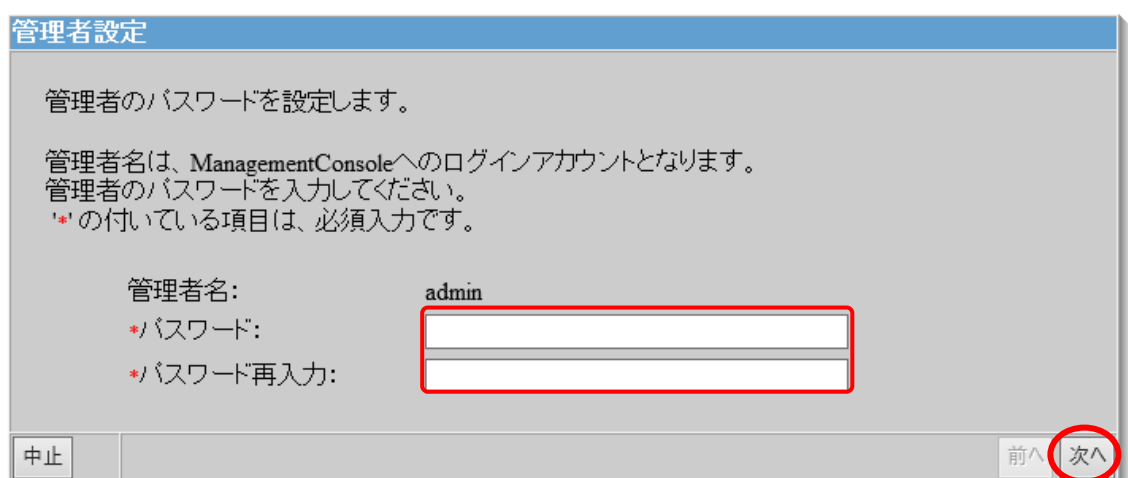

※システム管理者のアカウントは、初期導入完了後Management Console画面で変更 できます。

#### (3) ネットワーク設定(その1)

お客様の内部ネットワークに合わせたネットワーク情報の設定を行います。

「ホスト名(FQDN)」にはセカンドレベル以上のドメイン名を含むホスト名を入力して ください。

「ホスト名(FQDN)」、「eth0 IPアドレス」、「eth0 ネットマスク」、「デフォルトゲ ートウェイ」、「プライマリネームサーバ」、「セカンダリネームサーバ」に設定内容を 入力し、[次へ] をクリックします。

※項目名の先頭に'\*'があるものは必須入力です

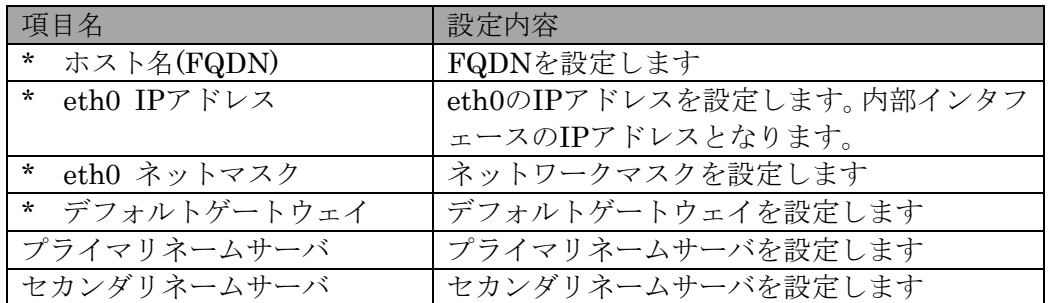

#### ネットワーク設定(その1)

システムのネットワーク基本情報を設定します。

eth0のネットワーク、デフォルトゲートウェイ、名前解決(DNS)サーバの設定をおこないます。 \*の付いている項目は、必須入力です。

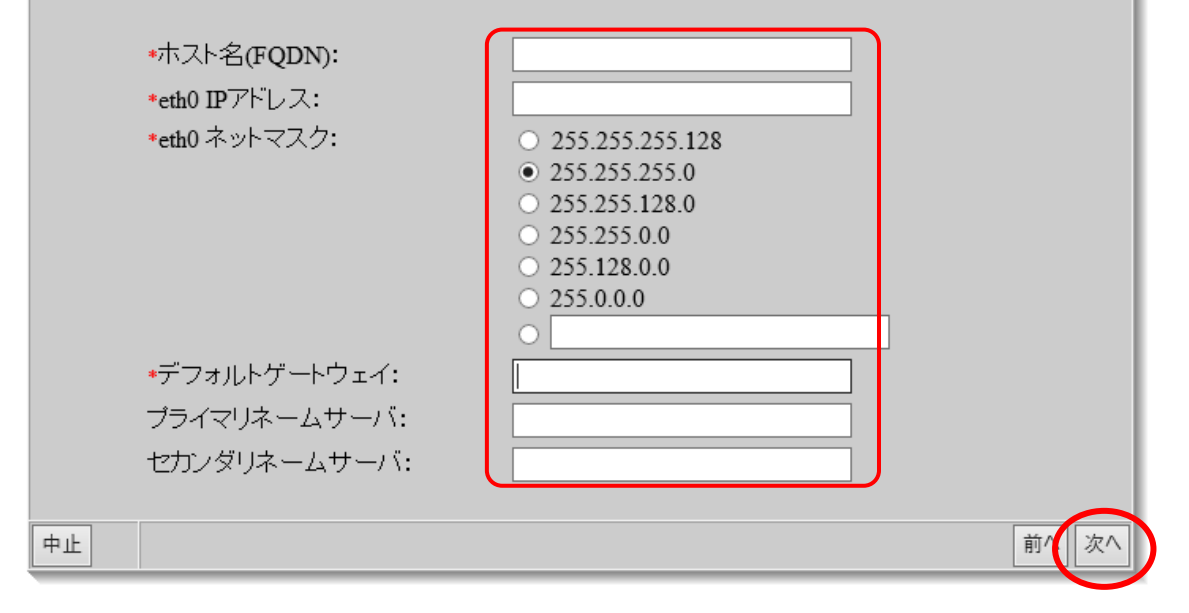

#### (4)ネットワーク設定(その2)

お客様の外部ネットワークに合わせたネットワーク情報の設定を行います。 「eth1 IPアドレス」、「eth1 ネットマスク」に設定内容を入力してください。 「管理者メールアドレス」、「操作可能ホスト」は、運用上の設定です。 設定内容を入力し、[次へ] をクリックします。

※ 項目名の先頭に'\*'があるものは必須入力です

- ※ 「操作可能ホスト」は、初期導入完了後、Management Console画面の[リモートメン テナンス]より追加することも可能です。
- ※ 外部ネットワークに属するInterSecVM/SGのインタフェース(外部インタフェース)は、 初期設定時はeth1固定となります。初期設定後、かんたん設定において外部ネットワー クを変更することで他のインタフェースを外部インタフェースとすることも可能です。

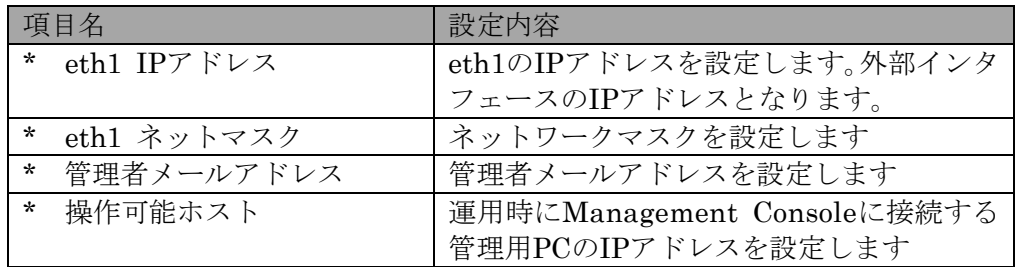

ネットワーク設定(その2)

システムのネットワーク基本情報を設定します。

eth1のネットワーク、管理の設定をおこないます。 軍の付いている項目は、必須入力です。

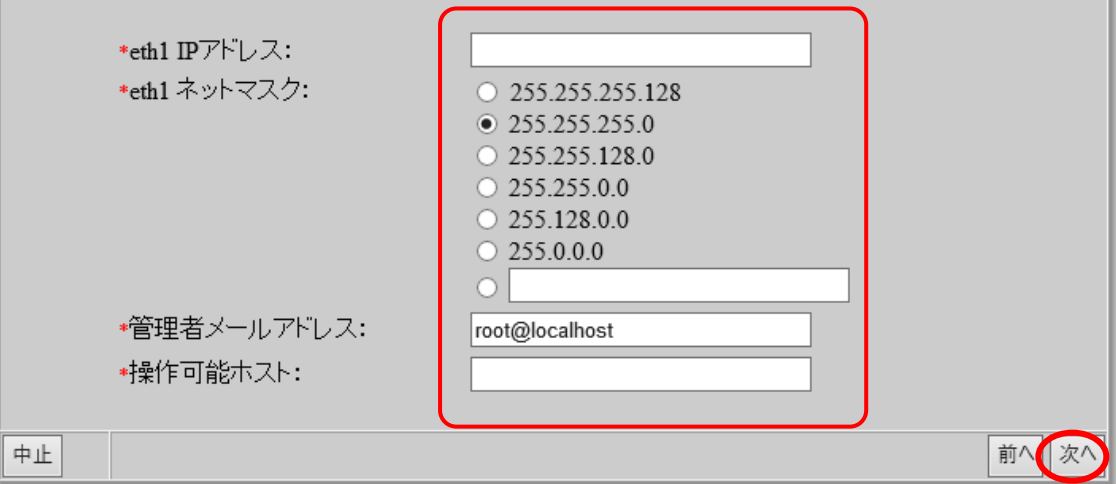

#### (5) 初期設定内容確認

入力した設定内容を確認してください。 設定内容に間違いがなければ、[次へ] をクリックしてください。 間違いがある場合は、[前へ] をクリックして変更対象画面に戻り修正してください。

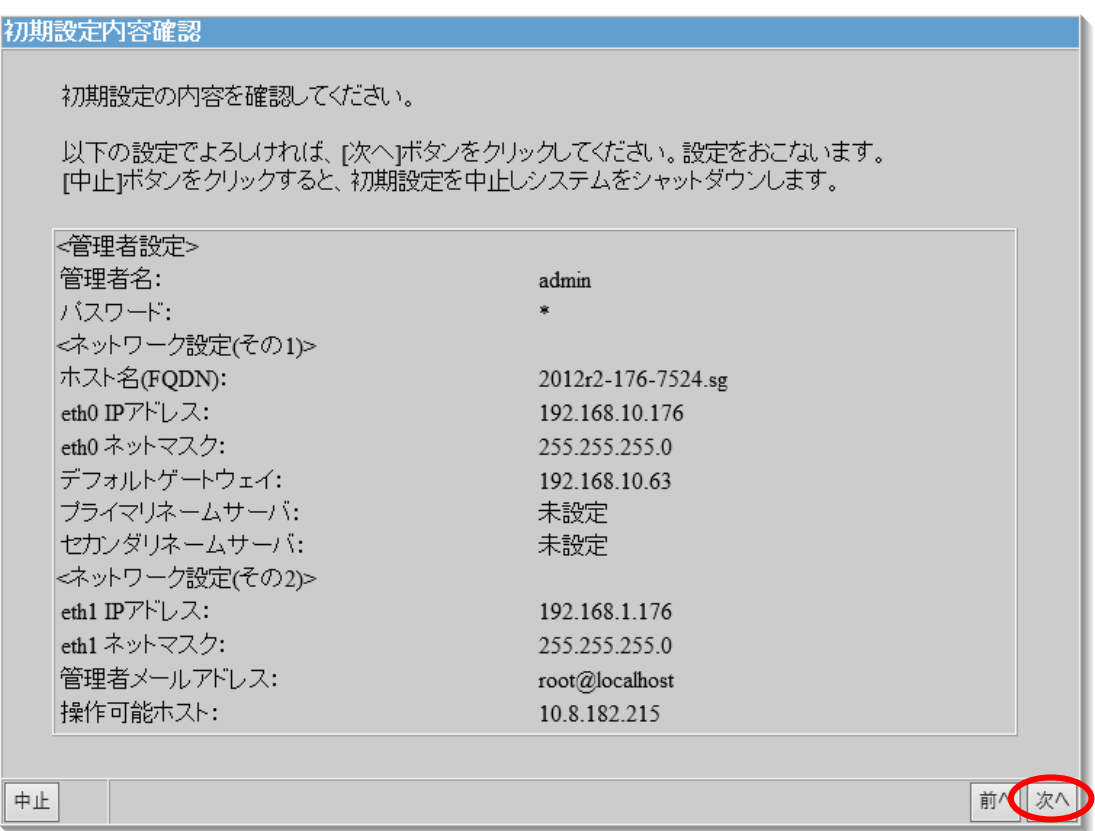

#### (6) システム再起動

設定を有効にしてシステムを運用可能な状態にするため、システムを再起動します。 [システムを再起動する] をクリックしてください。[システムを停止する] をクリックし た場合、システムは停止状態となります。

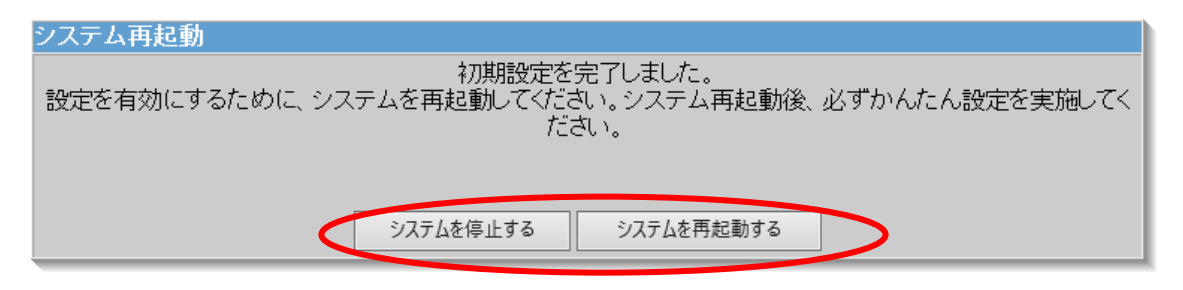

以上で、初期導入は終了です。

## 7 かんたん設定の実施

※本章は、過去機種からの移行ではない場合に実施ください。過去機種からの移行の場合は、 「移行手順書」をご参照ください。

下記の操作を行いましたら、Management Consoleの「ファイアウォール>かんたん設定」 を実施ください。かんたん設定の内容に変更がない場合は、「次へ」ボタンを選択して、進 めてください。

・初期設定。ただしリストアを行う場合は「システム基本情報のリストア」後にのみ実施。

- ・システム基本情報のリストア
- ・基本設定の再起動必須項目を変更しInterSecVM/SGを再起動

## 8 パッチの適用

※本章は、過去機種からの移行ではない場合に実施ください。過去機種からの移行の場合は、 「移行手順書」をご参照ください。

下記のホームページを参照しパッチを適用ください。

https://www.support.nec.co.jp/View.aspx?NoClear=on&id=3140106559 【InterSecVM/SG】リリースパッチ一覧 v4.2

パッチ適用の前に、正式なサポートライセンスの登録が必要となります。 ライセンスは、Management Console画面の[ファイアウォール > ライセンス確認/登録 ] 画面よりご登録ください。詳細は、ヘルプの[ファイアウォール機能の設定方法 > ライセン スの確認と登録]を参照ください。

## 9 その他の設定

## **9.1.** ファイアウォールやその他サービスの設定について

ファイアウォール機能やその他サービスの設定については、InterSecVM/SGのManageme ntConsoleのヘルプをご参照ください。

### **9.2. ftp**複数ポートの設定方法

本節では、InterSecVM/SGに登録するファイアウォールルールに指定するftp通信において、 ftpサーバーの制御ポートがデフォルトの21ではないときの設定手順を説明しています。

例として、以下の制御ポートを設定するときの手順を示します。

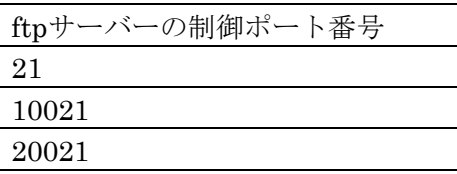

(1)[ファイアウォール > 詳細設定 > ルール設定(サービス)]画面で、 以下のユーザ定義サービスを追加してください。

名前)FTP

 $\angle$   $\angle$   $\angle$   $\angle$   $\angle$   $\angle$  tcp/21, tcp/20021

(2)システム再起動をすることにより設定が反映されます。

#### **9.3.** メモリの追加

InterSecVM/SG のご利用内容(起動するサービス)によっては、初期状態のメモリ容量(2 GB)では不足する場合があります。必要に応じて最大4GBまでメモリ容量を変更すること ができます。仮想マシンのメモリの変更方法はHyper-Vのマニュアル等を参照してくださ い。

※メモリ容量の変更は、InterSecVM/SG をシャットダウンしてから行ってください。

## 10 注意事項

- 1. 仮想マシンのメモリ設定は、必ず"静的"の指定を行ってください。動的を指 定した場合、InterSecVM/SG が起動できません。
- 2. 1台の PC で複数の Management Console を同時に開かないでください。
- 3. 同一アカウントを使用した同時複数ログインは、サポートしておりません。
- 4. InterSecVM/SG をインポート後、マニュアルに記載されていない Hyper-V の 設定を行われた場合はサポート対象外となります。 例)Hyper-Vの統合サービスの時刻同期を使用するように変更した場合等

## 11 使用許諾

## **11.1.BSD Licence**

#### The BSD Copyright

Copyright (c) 1992-2015 All rights reserved.

Redistribution and use in source and binary forms, with or without modification, are permitted provided that the following conditions are met:

- ・Redistributions of source code must retain the above copyright notice, this list of conditions and the following disclaimer.
- ・Redistributions in binary form must reproduce the above copyright notice, this list of conditions and the following disclaimer in the documentation and/or other materials provided with the distribution.

THIS SOFTWARE IS PROVIDED BY THE COPYRIGHT HOLDERS AND CONTRIBUTORS "AS IS" AND ANY EXPRESS OR IMPLIED WARRANTIES, INCLUDING, BUT NOT LIMITED TO, THE IMPLIED WARRANTIES OF MERCHANTABILITY AND FITNESS FOR A PARTICULAR PURPOSE ARE DISCLAIMED. IN NO EVENT SHALL THE COPYRIGHT HOLDER OR CONTRIBUTORS BE LIABLE FOR ANY DIRECT, INDIRECT, INCIDENTAL, SPECIAL, EXEMPLARY, OR CONSEQUENTIAL DAMAGES (INCLUDING, BUT NOT LIMITED TO, PROCUREMENT OF SUBSTITUTE GOODS OR SERVICES; LOSS OF USE, DATA, OR PROFITS; OR BUSINESS INTERRUPTION) HOWEVER CAUSED AND ON ANY THEORY OF LIABILITY, WHETHER IN CONTRACT, STRICT LIABILITY, OR TORT (INCLUDING NEGLIGENCE OR OTHERWISE) ARISING IN ANY WAY OUT OF THE USE OF THIS SOFTWARE, EVEN IF ADVISED OF THE POSSIBILITY OF SUCH DAMAGE.

### **11.2.GNU GENERAL PUBLIC LICENSE Version 2**

GNU GENERAL PUBLIC LICENSE Version 2, June 1991

Copyright (C) 1989, 1991 Free Software Foundation, Inc.

59 Temple Place, Suite 330, Boston, MA 02111-1307 USA

Everyone is permitted to copy and distribute verbatim copies of this license document, but changing it is not allowed.

#### Preamble

The licenses for most software are designed to take away your freedom to share and change it. By contras t, the

GNU General Public License is intended to guarantee your freedom to share and change free software--to mak e sure

the software is free for all its users. This General Public License applies to most of the Free Software F oundation's

software and to any other program whose authors commit to using it. (Some other Free Software Foundation s oftware is covered by the GNU Library General Public License instead.) You can apply it toyour programs, t oo.

When we speak of free software, we are referring to freedom, not price. Our General Public Licenses are de signed

to make sure that you have the freedom to distribute copies of free software (and charge for this service if you wish),

that you receive source code or can get it if you want it, that you can change the software or use pieces of it in new

free programs; and that you know you can do these things.

To protect your rights, we need to make restrictions that forbid anyone to deny you these rights or to as k you to surrender the rights. These restrictions translate to certain responsibilities for you if you dis tribute copies of the software,or if you modify it.

For example, if you distribute copies of such a program, whether gratis or for a fee, you must give the r ecipients all the rights that you have. You must make sure that they, too, receive or can get the source c ode. And you must show them these terms so they know their rights.

We protect your rights with two steps: (1) copyright the software, and (2) offer you this license which gi ves you legal permission to copy, distribute and/or modify the software.

Also, for each author's protection and ours, we want to make certain that everyone understands that there is no warranty for this free software. If the software is modified by someone else and passed on, we want its recipients to know that what they have is not the original, so that any problems introduced by others will not reflect on the original authors' reputations.

Finally, any free program is threatened constantly by software patents. We wish to avoid the danger that redistributors of a free program will individually obtain patent licenses, in effect making the program pr oprietary. To prevent this, we have made it clear that any patent must be licensed for everyone's free use or not licensed at all.

The precise terms and conditions for copying, distribution and modification follow.

#### GNU GENERAL PUBLIC LICENSE TERMS AND CONDITIONS FOR COPYING, DISTRIBUTION AND MODIFICATION

0. This License applies to any program or other work which contains a notice placed by the copyright hold er saying

it may be distributed under the terms of this General Public License. The "Program", below, refers to any such program or work, and a "work based on the Program" means either the Program or any derivative work un der copyright law: that is to say, a work containing the Program or a portion of it, either verbatim or wi th modifications and/or translated into another language. (Hereinafter, translation is included without li mitation in the term "modification".)

Each licensee is addressed as "you".

Activities other than copying, distribution and modification are not covered by this License; they are out side its scope.The act of running the Program is not restricted, and the output from the Program is covere d only if its contents constitute a work based on the Program(independent of having been made by running t he Program). Whether that is true depends on what the Program does.

1. You may copy and distribute verbatim copies of the Program's source code as you receive it, in any medi um, provided that you conspicuously and appropriately publish on each copy an appropriate copyright notice and disclaimer of warranty; keep intact all the notices that refer to this License and to the absence of any warranty; and give any other recipients of the Program a copy of this License along with the Program.

You may charge a fee for the physical act of transferring a copy, and you may at your option offer warrant y protection in exchange for a fee.

2. You may modify your copy or copies of the Program or any portion of it, thus forming a work based on th e Program,and copy and distribute such modifications or work under the terms of Section 1 above, provided that you also meet all of these conditions:

a) You must cause the modified files to carry prominent notices stating that you changed the files and the
date of any change.

b) You must cause any work that you distribute or publish, that in whole or in part contains or is derived from the

Program or any part thereof, to be licensed as a whole at no charge to all third parties under the terms o f this

License.

c) If the modified program normally reads commands interactively when run, you must cause it, when started running for such interactive use in the most ordinary way, to print or display an announcement including an appropriate copyright notice and a notice that there is no warranty (or else, saying that you provide a warranty) and that users may redistribute the program under these conditions, and telling the user how to view a copy of this License.(Exception: if the Program itself is interactive but does not normally print such an announcement, your work based on the Program is not required to print an announcement.)

These requirements apply to the modified work as a whole. If identifiable sections of that work are not de rived from the Program, and can be reasonably considered independent and separate works in themselves, the n this License, and its terms, do not apply to those sections when you distribute them as separate works. But when you distribute the same sections as part of a whole which is a work based on the Program, the dis tribution of the whole must be on the terms of this License, whose permissions for other licensees extend to the entire whole, and thus to each and every part regardless of who wrote it.

Thus, it is not the intent of this section to claim rights or contest your rights to work written entirely by you; rather,

the intent is to exercise the right to control the distribution of derivative or collective works based on the Program.

In addition, mere aggregation of another work not based on the Program with the Program(or with a work bas ed on the Program) on a volume of a storage or distribution medium does not bring the other work under the scope of this License.

3. You may copy and distribute the Program (or a work based on it, under Section 2) in object code or exec utable

form under the terms of Sections 1 and 2 above provided that you also do one of the following:

a) Accompany it with the complete corresponding machine-readable source code, which must be distributed un der

the terms of Sections 1 and 2 above on a medium customarily used for software interchange; or,

b) Accompany it with a written offer, valid for at least three years, to give any third party, for a charg e no more

than your cost of physically performing source distribution, a complete machine-readable copy of the cor responding source code, to be distributed under the terms of Sections 1 and 2 above on a medium customar ily used for software interchange; or,

c) Accompany it with the information you received as to the offer to distribute corresponding source code. (This

alternative is allowed only for noncommercial distribution and only if you received the program in objec t code or

executable form with such an offer, in accord with Subsection b above.)

The source code for a work means the preferred form of the work for making modifications to it. For an exe

cutable

work, complete source code means all the source code for all modules it contains, plus any associated inte rface definition files, plus the scripts used to control compilation and installation of the executable. H owever, as a special

exception, the source code distributed need not include anything that is normally distributed (in either s ource or

binary form) with the major components (compiler, kernel, and so on) of the operating system on which the executable runs, unless that component itself accompanies the executable.

If distribution of executable or object code is made by offering access to copy from a designated place, t hen offering

equivalent access to copy the source code from the same place counts as distribution of the source code, e ven though

third parties are not compelled to copy the source along with the object code.

4. You may not copy, modify, sublicense, or distribute the Program except as expressly provided under this License.

Any attempt otherwise to copy, modify, sublicense or distribute the Program is void, and will automaticall y terminate your rights under this License. However, parties who have received copies, or rights, from you under this License will not have their licenses terminated so long as such parties remain in full complia nce.

5. You are not required to accept this License, since you have not signed it. However, nothing else grants you permission to modify or distribute the Program or its derivative works. These actions are prohibited by law if you do not accept this License. Therefore, by modifying or distributing the Program (or any work based on the Program), you indicate your acceptance of this License to do so, and all its terms and condi tions for copying, distributing or modifying the Program or works based on it.

6. Each time you redistribute the Program (or any work based on the Program), the recipient automatically receives

a license from the original licensor to copy, distribute or modify the Program subject to these terms and conditions.

You may not impose any further restrictions on the recipients' exercise of the rights granted herein. You are not

responsible for enforcing compliance by third parties to this License.

7. If, as a consequence of a court judgment or allegation of patent infringement or for any other reason (not limited

to patent issues), conditions are imposed on you (whether by court order, agreement or otherwise) that con tradict the conditions of this License, they do not excuse you from the conditions of this License. If you cannot distribute so as to satisfy simultaneously your obligations under this License and any other perti nent obligations, then as a consequence you may not distribute the Program at all. For example, if a paten t license would not permit royalty-free redistribution of the Program by all those who receive copies dire ctly or indirectly through you, then the only way you could satisfy both it and this License would be to r efrain entirely from distribution of the Program.

If any portion of this section is held invalid or unenforceable under any particular circumstance, the bal ance of the

section is intended to apply and the section as a whole is intended to apply in other circumstances.

It is not the purpose of this section to induce you to infringe any patents or other property right claims or to contest validity of any such claims; this section has the sole purpose of protecting the integrity of the free software distribution system, which is implemented by public license practices. Many people ha ve made generous contributions to the wide range of software distributed through that system in reliance o n consistent application of that system; it is up to the author/donor to decide if he or she is willing to distribute software through any other system and a licensee cannot impose that choice.

This section is intended to make thoroughly clear what is believed to be a consequence of the rest of this License.

8. If the distribution and/or use of the Program is restricted in certain countries either by patents or b y copyrighted

interfaces, the original copyright holder who places the Program under this License may add an explicit ge ographical

distribution limitation excluding those countries, so that distribution is permitted only in or among coun tries not thus excluded. In such case, this License incorporates the limitation as if written in the body of this License.

9. The Free Software Foundation may publish revised and/or new versions of the General Public License from time

to time. Such new versions will be similar in spirit to the present version, but may differ in detail to a ddress new

problems or concerns.

Each version is given a distinguishing version number. If the Program specifies a version number of this L icense

which applies to it and "any later version", you have the option of following the terms and conditions eit her of that

version or of any later version published by the Free Software Foundation. If the Program does not specify a version

number of this License, you may choose any version ever published by the Free Software Foundation.

10. If you wish to incorporate parts of the Program into other free programs whose distribution conditions are different,write to the author to ask for permission. For software which is copyrighted by the Free So ftware Foundation,write to the Free Software Foundation; we sometimes make exceptions for this. Our decisi on will be guided by the two goals of preserving the free status of all derivatives of our free software a nd of promoting the sharing and reuse of software generally.

#### NO WARRANTY

11. BECAUSE THE PROGRAM IS LICENSED FREE OF CHARGE, THERE IS NO WARRANTY FOR THE PROGRAM, TO THE EXTENT PERMITTED BY APPLICABLE LAW. EXCEPT WHEN OTHERWISE STATED IN WRITING THE COPYRIGHT HOLDERS AND/OR OTHER PARTIES PROVIDE THE PROGRAM "AS IS" WITHOUT WARRANTY OF ANY KIND, EITHER EXPRESSED OR IMPLIED, INCLUDING, BUT NOT LIMITED TO, THE IMPLIED WARR ANTIES OF MERCHANTABILITY AND FITNESS FOR A PARTICULAR PURPOSE. THE ENTIRE RISK AS TO THE QUALITY AND PERFORMANCE OF THE PROGRAM IS WITH YOU. SHOULD THE PROGRAM PROVE DEFECTIVE, YOU ASSUME THE COST OF ALL NECESSARY SERVICING, REPAIR OR CORRECTION.

12. IN NO EVENT UNLESS REQUIRED BY APPLICABLE LAW OR AGREED TO IN WRITING WILL ANY COPYRIGHT HOLDER, OR ANY OTHER PARTY WHO MAY MODIFY AND/OR REDISTRIBUTE THE PROGRAM AS PERMITTED ABOVE, BE LIABLE TO YOU FOR DAMAGES, INCLUDING ANY GENERAL, SPECIAL,INCIDENTAL OR CONSEQUENTIAL DAMAGES ARISING OUT OF THE USE OR INABILITY TO USE THE PROGRAM (INCLUDING BUT NOT LIMITED TO LOSS OF DATA OR DATA BEING RENDERED INACCURATE OR LOSSES SUSTAINED BY YOU OR THIRD PARTIES OR A FAILURE OF THE PROGRAM TO OPERATE WITH ANY OTHER PROGRAMS), EVEN IF SUCH HOLDER OR OTHER PARTY HAS BEEN ADVISED OF THE POSSIBILITY OF SUCH DAMAGES.

# END OF TERMS AND CONDITIONS

How to Apply These Terms to Your New Programs

If you develop a new program, and you want it to be of the greatest possible use to the public, the best w ay to

achieve this is to make it free software which everyone can redistribute and change under these terms.

To do so, attach the following notices to the program. It is safest to attach them to the start of each so urce file to

most effectively convey the exclusion of warranty; and each file should have at least the "copyright" line and a pointer to where the full notice is found.

> $\Diamond$ one line to give the program's name and a brief idea of what it does.  $\Diamond$ Copyright (C) 19yy  $\langle$ name of author $\rangle$

This program is free software; you can redistribute it and/or modify it under the terms of the GNU General Public License as published by the Free Software Foundation; either version 2 of the License, or (at your option) any later version.

This program is distributed in the hope that it will be useful, but WITHOUT ANY WARRANTY; without even the implied warranty of MERCHANTABILITY or FITNESS FOR A PARTICULAR PURPOSE. See the GNU General Public License for more details.

You should have received a copy of the GNU General Public License along with this program; if not, write to the Free Software Foundation, Inc., 59 Temple Place, Suite 330, Boston, MA 02111-1307 USA

Also add information on how to contact you by electronic and paper mail.

If the program is interactive, make it output a short notice like this when it starts in an interactive mo de:

> Gnomovision version 69, Copyright (C) 19yy name of author Gnomovision comes with ABSOLUTELY NO WARRANTY; for details type `show w'. This is free software, and you are welcome to redistribute it under certain conditions; type `show c' for details.

The hypothetical commands `show w' and `show c' should show the appropriate parts of the General Public Li cense.

Of course, the commands you use may be called something other than `show w' and `show c'; they could even be

mouse-clicks or menu items--whatever suits your program.

You should also get your employer (if you work as a programmer) or your school, if any, to sign a "copyrig ht disclaimer" for the program, if necessary. Here is a sample; alter the names:

Yoyodyne, Inc., hereby disclaims all copyright interest in the program `Gnomovision' (which makes passes at compilers) written by James Hacker.

<signature of Ty Coon>, 1 April 1989 Ty Coon, President of Vice

This General Public License does not permit incorporating your program into proprietary programs. If your program is a subroutine library, you may consider it more useful to permit linking proprietary application s with the library. If this is what you want to do, use the GNU Library General Public License instead of this License.

# **11.3.GNU LESSER GENERAL PUBLIC LICENSE Version 2.1**

GNU LESSER GENERAL PUBLIC LICENSE Version 2.1, February 1999 Copyright (C) 1991, 1999 Free Software Foundation, Inc.

59 Temple Place, Suite 330, Boston, MA 02111-1307 USA

Everyone is permitted to copy and distribute verbatim copies of this license document, but changing it is not allowed.

[This is the first released version of the Lesser GPL. It also counts as the successor of the GNU Library Public

License, version 2, hence the version number 2.1.

#### Preamble

The licenses for most software are designed to take away your freedom to share and change it. By contras t, the

GNU General Public Licenses are intended to guarantee your freedom to share and change free software--to m ake

sure the software is free for all its users.

This license, the Lesser General Public License, applies to some specially designated software packages--t ypically

libraries--of the Free Software Foundation and other authors who decide to use it. You can use it too, but we suggest you first think carefully about whether this license or the ordinary General Public License is the better strategy to use in any particular case, based on the explanations below.

When we speak of free software, we are referring to freedom of use, not price. Our General Public License s are

designed to make sure that you have the freedom to distribute copies of free software (and charge for this service if

you wish); that you receive source code or can get it if you want it; that you can change the software and use pieces of it in new free programs; and that you are informed that you can do these things.

To protect your rights, we need to make restrictions that forbid distributors to deny you these rights or to ask you to surrender these rights. These restrictions translate to certain responsibilities for you if you distribute copies of the library or if you modify it.

For example, if you distribute copies of the library, whether gratis or for a fee, you must give the reci pients all the

rights that we gave you. You must make sure that they, too, receive or can get the source code. If you lin k other code

with the library, you must provide complete object files to the recipients, so that they can relink them w ith the library after making changes to the library and recompiling it. And you must show them these terms so they know their rights.

We protect your rights with a two-step method: (1) we copyright the library, and (2) we offer you this lic ense, which

gives you legal permission to copy, distribute and/or modify the library.

To protect each distributor, we want to make it very clear that there is no warranty for the free library. Also, if the

library is modified by someone else and passed on, the recipients should know that what they have is not t he original version,so that the original author's reputation will not be affected by problems that might b e introduced by others.

Finally, software patents pose a constant threat to the existence of any free program. We wish to make sur e that a

company cannot effectively restrict the users of a free program by obtaining a restrictive license from a patent holder.Therefore, we insist that any patent license obtained for a version of the library must be c onsistent with the full freedom of use specified in this license.

Most GNU software, including some libraries, is covered by the ordinary GNU General Public License. This license, the GNU Lesser General Public License, applies to certain designated libraries, and is quite diff erent from the ordinary General Public License. We use this license for certain libraries in order to perm it linking those libraries into non-free programs.

When a program is linked with a library, whether statically or using a shared library, the combination of the two is legally speaking a combined work, a derivative of the original library. The ordinary General P ublic License therefore permits such linking only if the entire combination fits its criteria of freedom. The Lesser General Public License permits more lax criteria for linking other code with the library.

We call this license the "Lesser" General Public License because it does Less to protect the user's freedo m than the

ordinary General Public License. It also provides other free software developers Less of an advantage over competing non-free programs. These disadvantages are the reason we use the ordinary General Public Licens e for many libraries. However, the Lesser license provides advantages in certain special circumstances.

For example, on rare occasions, there may be a special need to encourage the widest possible use of a cer tain library,so that it becomes a de-facto standard. To achieve this, non-free programs must be allowed to use the library. A more frequent case is that a free library does the same job as widely used non-free li braries. In this case, there is little to gain by limiting the free library to free software only, so we u se the Lesser General Public License.

In other cases, permission to use a particular library in non-free programs enables a greater number of p eople to use a large body of free software. For example, permission to use the GNU C Library in non-free p rograms enables many more people to use the whole GNU operating system, as well as its variant, the GNU/Li nux operating system.

Although the Lesser General Public License is Less protective of the users' freedom, it does ensure that the user of a program that is linked with the Library has the freedom and the wherewithal to run that prog ram using a modified version of the Library.

The precise terms and conditions for copying, distribution and modification follow. Pay close attention t o the difference between a "work based on the library" and a "work that uses the library". The former cont ains code derived from the library, whereas the latter must be combined with the library in order to run.

# GNU LESSER GENERAL PUBLIC LICENSE TERMS AND CONDITIONS FOR COPYING, DISTRIBUTION AND MODIFICATION

0. This License Agreement applies to any software library or other program which contains a notice placed by the

copyright holder or other authorized party saying it may be distributed under the terms of this Lesser Gen eral Public License (also called "this License"). Each licensee is addressed as "you".

A "library" means a collection of software functions and/or data prepared so as to be conveniently linked with application programs (which use some of those functions and data) to form executables.

The "Library", below, refers to any such software library or work which has been distributed under these t erms. A

"work based on the Library" means either the Library or any derivative work under copyright law: that is t o say, a

work containing the Library or a portion of it, either verbatim or with modifications and/or translated st raightforwardly into another language. (Hereinafter, translation is included without limitation in the ter m "modification".)

"Source code" for a work means the preferred form of the work for making modifications to it. For a librar y, complete source code means all the source code for all modules it contains, plus any associated interfa ce definition files,plus the scripts used to control compilation and installation of the library.

Activities other than copying, distribution and modification are not covered by this License; they are out side its

scope. The act of running a program using the Library is not restricted, and output from such a program is covered

only if its contents constitute a work based on the Library (independent of the use of the Library in a to ol for writing

it). Whether that is true depends on what the Library does and what the program that uses the Library doe s.

1. You may copy and distribute verbatim copies of the Library's complete source code as you receive it, i n any

medium, provided that you conspicuously and appropriately publish on each copy an appropriate copyright no tice

and disclaimer of warranty; keep intact all the notices that refer to this License and to the absence of a ny warranty;

and distribute a copy of this License along with the Library.

You may charge a fee for the physical act of transferring a copy, and you may at your option offer warrant y protection in exchange for a fee.

2. You may modify your copy or copies of the Library or any portion of it, thus forming a work based on t he Library,and copy and distribute such modifications or work under the terms of Section 1 above, provided that you also meet all of these conditions:

a) The modified work must itself be a software library.

b) You must cause the files modified to carry prominent notices stating that you changed the files a nd the date of any change.

c) You must cause the whole of the work to be licensed at no charge to all third parties under the t erms of this

License.

d) If a facility in the modified Library refers to a function or a table of data to be supplied by a n application program that uses the facility, other than as an argument passed when the facility i s invoked, then you must make a good faith effort to ensure that, in the event an application does not supply such function or table, the facility still operates, and performs whatever part of its purpose remains meaningful.

(For example, a function in a library to compute square roots has a purpose that is entirely welldefined independent of the application. Therefore, Subsection 2d requires that any application-su pplied function or table used by this function must be optional: if the application does not supp ly it, the square root function must still compute square roots.)

These requirements apply to the modified work as a whole. If identifiable sections of that work are not de rived from the Library, and can be reasonably considered independent and separate works in themselves, the n this License, and its terms, do not apply to those sections when you distribute them as separate works. But when you distribute the same sections as part of a whole which is a work based on the Library, the dis tribution of the whole must be on the terms of this License, whose permissions for other licensees extend to the entire whole, and thus to each and every part regardless of who wrote it.

Thus, it is not the intent of this section to claim rights or contest your rights to work written entirely by you; rather,

the intent is to exercise the right to control the distribution of derivative or collective works based on the Library.

In addition, mere aggregation of another work not based on the Library with the Library (or with a work ba sed on the Library) on a volume of a storage or distribution medium does not bring the other work under th e scope of this

License.

3. You may opt to apply the terms of the ordinary GNU General Public License instead of this License to a given

copy of the Library. To do this, you must alter all the notices that refer to this License, so that they r efer to the ordinary GNU General Public License, version 2, instead of to this License. (If a newer versio n than version 2 of the ordinary GNU General Public License has appeared, then you can specify that versio n instead if you wish.) Do not make any other change in these notices.

Once this change is made in a given copy, it is irreversible for that copy, so the ordinary GNU General Pu blic

License applies to all subsequent copies and derivative works made from that copy.

This option is useful when you wish to copy part of the code of the Library into a program that is not a l ibrary.

4. You may copy and distribute the Library (or a portion or derivative of it, under Section 2) in object c ode or executable form under the terms of Sections 1 and 2 above provided that you accompany it with the c omplete corresponding machine-readable source code, which must be distributed under the terms of Sections 1 and 2 above on a medium customarily used for software interchange.

If distribution of object code is made by offering access to copy from a designated place, then offering equivalent

access to copy the source code from the same place satisfies the requirement to distribute the source cod e, even

though third parties are not compelled to copy the source along with the object code.

5. A program that contains no derivative of any portion of the Library, but is designed to work with the L ibrary by

being compiled or linked with it, is called a "work that uses the Library". Such a work, in isolation, is not a derivative work of the Library, and therefore falls outside the scope of this License.

However, linking a "work that uses the Library" with the Library creates an executable that is a derivativ e of the

Library (because it contains portions of the Library), rather than a "work that uses the library". The exe

cutable is therefore covered by this License. Section 6 states terms for distribution of such executables.

When a "work that uses the Library" uses material from a header file that is part of the Library, the obje ct code for

the work may be a derivative work of the Library even though the source code is not.

Whether this is true is especially significant if the work can be linked without the Library, or if the wo rk is itself a library. The threshold for this to be true is not precisely defined by law.

If such an object file uses only numerical parameters, data structure layouts and accessors, and small mac ros and

small inline functions (ten lines or less in length), then the use of the object file is unrestricted, reg ardless of whether it is legally a derivative work. (Executables containing this object code plus portions of the Library will still fall under Section 6.)

Otherwise, if the work is a derivative of the Library, you may distribute the object code for the work und er the terms of Section 6. Any executables containing that work also fall under Section 6, whether or not they are linked directly with the Library itself.

6. As an exception to the Sections above, you may also combine or link a "work that uses the Library" with the

Library to produce a work containing portions of the Library, and distribute that work under terms of your choice,

provided that the terms permit modification of the work for the customer's own use and reverse engineering for

debugging such modifications.

You must give prominent notice with each copy of the work that the Library is used in it and that the Libr ary and its use are covered by this License. You must supply a copy of this License. If the work during ex ecution displays copyright notices, you must include the copyright notice for the Library among them, as w ell as a reference directing the user to the copy of this License. Also, you must do one of these things:

a) Accompany the work with the complete corresponding machine-readable source code for the Library i ncluding whatever changes were used in the work (which must be distributed under Sections 1 and 2 ab ove); and, if the work is an executable linked with the Library, with the complete machine-readable "work that uses the Library", as object code and/or source code, so that the user can modify the Libr ary and then relink to produce a modified executable containing the modified Library. (It is underst ood that the user who changes the contents of definitions files in the Library will not necessarily be able to recompile the application to use the modified definitions.)

b) Use a suitable shared library mechanism for linking with the Library. A suitable mechanism is one that (1) uses at run time a copy of the library already present on the user's computer system, rath er than copying library functions into the executable, and (2) will operate properly with a modified version of the library, if the user installs one, as long as the modified version is interface-comp atible with the version that the work was made with.

c) Accompany the work with a written offer, valid for at least three years, to give the same user th e materials specified in Subsection 6a, above, for a charge no more than the cost of performing this distribution.

d) If distribution of the work is made by offering access to copy from a designated place, offer equi valent access to copy the above specified materials from the same place.

e) Verify that the user has already received a copy of these materials or that you have already sent

this user a copy.

For an executable, the required form of the "work that uses the Library" must include any data and utilit y programs needed for reproducing the executable from it. However, as a special exception, the materials t o be distributed need not include anything that is normally distributed (in either source or binary form) with the major components (compiler,kernel, and so on) of the operating system on which the executable run s, unless that component itself accompanies the executable.

It may happen that this requirement contradicts the license restrictions of other proprietary libraries t hat do not normally accompany the operating system. Such a contradiction means you cannot use both them an d the Library

together in an executable that you distribute.

7. You may place library facilities that are a work based on the Library side-by-side in a single library together with

other library facilities not covered by this License, and distribute such a combined library, provided tha t the separate distribution of the work based on the Library and of the other library facilities is otherw ise permitted, and provided that you do these two things:

a) Accompany the combined library with a copy of the same work based on the Library, uncombined with any

other library facilities. This must be distributed under the terms of the Sections above.

b) Give prominent notice with the combined library of the fact that part of it is a work based on th e Library, and explaining where to find the accompanying uncombined form of the same work.

8. You may not copy, modify, sublicense, link with, or distribute the Library except as expressly provided under this

License. Any attempt otherwise to copy, modify, sublicense, link with, or distribute the Library is void, and will automatically terminate your rights under this License. However, parties who have received copie s, or rights, from you under this License will not have their licenses terminated so long as such parties remain in full compliance.

9. You are not required to accept this License, since you have not signed it. However, nothing else grants you permission to modify or distribute the Library or its derivative works. These actions are prohibited by law if you do not accept this License. Therefore, by modifying or distributing the Library (or any work based on the Library), you indicate your acceptance of this License to do so, and all its terms and condi tions for copying, distributing or modifying the Library or works based on it.

10. Each time you redistribute the Library (or any work based on the Library), the recipient automatically receives a license from the original licensor to copy, distribute, link with or modify the Library subjec t to these terms and conditions.You may not impose any further restrictions on the recipients' exercise of the rights granted herein. You are not responsible for enforcing compliance by third parties with this Li cense.

11. If, as a consequence of a court judgment or allegation of patent infringement or for any other reason (not limited

to patent issues), conditions are imposed on you (whether by court order, agreement or otherwise) that con tradict the conditions of this License, they do not excuse you from the conditions of this License. If you cannot distribute so as to satisfy simultaneously your obligations under this License and any other perti nent obligations, then as a consequence you may not distribute the Library at all. For example, if a paten t license would not permit royalty-free redistribution of the Library by all those who receive copies dire ctly or indirectly through you, then the only way you could satisfy both it and this License would be to r efrain entirely from distribution of the Library.

If any portion of this section is held invalid or unenforceable under any particular circumstance, the bal ance of the

section is intended to apply, and the section as a whole is intended to apply in other circumstances.

It is not the purpose of this section to induce you to infringe any patents or other property right claims or to contest validity of any such claims; this section has the sole purpose of protecting the integrity of the free software distribution system which is implemented by public license practices. Many people hav e made generous contributions to the wide range of software distributed through that system in reliance on consistent application of that system; it is up to the author/donor to decide if he or she is willing to distribute software through any other system and a licensee cannot impose that choice.

This section is intended to make thoroughly clear what is believed to be a consequence of the rest of this License.

12. If the distribution and/or use of the Library is restricted in certain countries either by patents or by copyrighted

interfaces, the original copyright holder who places the Library under this License may add an explicit ge ographical

distribution limitation excluding those countries, so that distribution is permitted only in or among coun tries not thus excluded. In such case, this License incorporates the limitation as if written in the body of this License.

13. The Free Software Foundation may publish revised and/or new versions of the Lesser General Public Lice nse

from time to time. Such new versions will be similar in spirit to the present version, but may differ in d etail to

address new problems or concerns.

Each version is given a distinguishing version number. If the Library specifies a version number of this L icense

which applies to it and "any later version", you have the option of following the terms and conditions eit her of that

version or of any later version published by the Free Software Foundation. If the Library does not specify a license

version number, you may choose any version ever published by the Free Software Foundation.

14. If you wish to incorporate parts of the Library into other free programs whose distribution conditions are incompatible with these, write to the author to ask for permission. For software which is copyrighted by the Free Software Foundation, write to the Free Software Foundation; we sometimes make exceptions for this. Our decision will be guided by the two goals of preserving the free status of all derivatives of our free software and of promoting the sharing and reuse of software generally.

#### NO WARRANTY

15. BECAUSE THE LIBRARY IS LICENSED FREE OF CHARGE, THERE IS NO WARRANTY FOR THE LIBRARY, TO THE EXTENT PERMITTED BY APPLICABLE LAW. EXCEPT WHEN OTHERWISE STATED IN WRITING THE COPYRIGHT HOLDERS AND/OR OTHER PARTIES PROVIDE THE LIBRARY "AS IS" WITHOUT WARRANTY OF ANYKIND, EITHER EXPRESSED OR IMPLIED, INCLUDING, BUT NOT LIMITED TO, THE IMPLIED WARRANTIES OF MERCHANTABILITY AND FITNESS FOR A PARTICULAR PURPOSE. THE ENTIRE RISK AS TO THE QUALITY AND PERFORMANCE OF THE LIBRARY IS WITH YOU. SHOULD THE LIBRARY PROVE DEFECTIVE, YOU ASSUME THE COST OF ALL NECESSARY SERVICING,REPAIR OR CORRECTI ON.

16. IN NO EVENT UNLESS REQUIRED BY APPLICABLE LAW OR AGREED TO IN WRITING WILL ANY COPYRIGHT HOLDER, OR ANY OTHER PARTY WHO MAY MODIFY AND/OR REDISTRIBUTE THE LIBRARY AS PERMITTED ABOVE, BE LIABLE TO YOU FOR DAMAGES, INCLUDING ANY GENERAL,

SPECIAL, INCIDENTAL OR CONSEQUENTIAL DAMAGES ARISING OUT OF THE USE OR INABILITY TO USE THE LIBRARY (INCLUDING BUT NOT LIMITED TO LOSS OF DATA OR DATA BEING RENDERED INACCURATE OR LOSSES SUSTAINED BY YOU OR THIRD PARTIES OR A FAILURE OF THE LIBRARY TO OPERATE WITH ANY OTHER SOFTWARE), EVEN IF SUCH HOLDER OR OTHER PARTY HAS BEEN ADVISED OF THE POSSIBILITY OF SUCH DAMAGES.

# END OF TERMS AND CONDITIONS

How to Apply These Terms to Your New Libraries

If you develop a new library, and you want it to be of the greatest possible use to the public, we recomme nd making it free software that everyone can redistribute and change. You can do so by permitting redistri bution under these terms (or, alternatively, under the terms of the ordinary General Public License).

To apply these terms, attach the following notices to the library. It is safest to attach them to the sta rt of each source file to most effectively convey the exclusion of warranty; and each file should have at least the "copyright" line and a pointer to where the full notice is found.

> $\Diamond$ one line to give the library's name and a brief idea of what it does. Copyright (C)  $\langle year \rangle$   $\langle name of author \rangle$

This library is free software; you can redistribute it and/or modify it under the terms of the GNU Lesser General Public License as published by the Free Software Foundation; either version 2.1 of the License, or (at your option) any later version.

This library is distributed in the hope that it will be useful, but WITHOUT ANY WARRANTY; without even the implied warranty of MERCHANTABILITY or FITNESS FOR A PARTICULAR PURPOSE. See the GNU Lesser General Public License for more details.

You should have received a copy of the GNU Lesser General Public License along with this library; if not, write to the Free Software Foundation, Inc., 59 Temple Place, Suite 330, Boston, MA 02111-1307 USA

Also add information on how to contact you by electronic and paper mail. You should also get your employer (if you work as a programmer) or your school, if any, to sign a "copyright disclaimer" for the library, if necessary. Here is a sample; alter the names:

Yoyodyne, Inc., hereby disclaims all copyright interest in the library `Frob' (a library for tweaking knobs) written by James Random Hacker.

<signature of Ty Coon>, 1 April 1990 Ty Coon, President of Vice

That's all there is to it!

# **11.4.GNU LESSER GENERAL PUBLIC LICENSE Version 3**

GNU LESSER GENERAL PUBLIC LICENSE Version 3, 29 June 2007 Copyright © 2007 Free Software Foundation, Inc. <http://fsf.org/>

Everyone is permitted to copy and distribute verbatim copies of this license document, but changing it is not allowed.

This version of the GNU Lesser General Public License incorporates the terms and conditions of version 3 of the GNU General Public License, supplemented by the additional permissions listed below.

# 0. Additional Definitions.

As used herein, "this License" refers to version 3 of the GNU Lesser General Public License, and the "GNU GPL" refers to version 3 of the GNU General Public License.

"The Library" refers to a covered work governed by this License, other than an Application or a Combined Work as defined below.

An "Application" is any work that makes use of an interface provided by the Library, but which is not oth erwise based on the Library. Defining a subclass of a class defined by the Library is deemed a mode of usi ng an interface provided by the Library.

A "Combined Work" is a work produced by combining or linking an Application with the Library. The particu lar version of the Library with which the Combined Work was made is also called the "Linked Version".

The "Minimal Corresponding Source" for a Combined Work means the Corresponding Source for the Combined Wo rk, excluding any source code for portions of the Combined Work that, considered in isolation, are based o n the Application, and not on the Linked Version.

The "Corresponding Application Code" for a Combined Work means the object code and/or source code for the Application, including any data and utility programs needed for reproducing the Combined Work from the Ap plication, but excluding the System Libraries of the Combined Work.

#### 1. Exception to Section 3 of the GNU GPL.

You may convey a covered work under sections 3 and 4 of this License without being bound by section 3 of the GNU GPL.

# 2. Conveying Modified Versions.

If you modify a copy of the Library, and, in your modifications, a facility refers to a function or data to be supplied by an Application that uses the facility (other than as an argument passed when the facilit y is invoked), then you may convey a copy of the modified version:

- a) under this License, provided that you make a good faith effort to ensure that, in the event an Appl ication does not supply the function or data, the facility still operates, and performs whatever pa rt of its purpose remains meaningful, or
- b) under the GNU GPL, with none of the additional permissions of this License applicable to that copy.

### 3. Object Code Incorporating Material from Library Header Files.

The object code form of an Application may incorporate material from a header file that is part of the Li brary. You may convey such object code under terms of your choice, provided that, if the incorporated mate rial is not limited to numerical parameters, data structure layouts and accessors, or small macros, inline functions and templates (ten or fewer lines in length), you do both of the following:

- a) Give prominent notice with each copy of the object code that the Library is used in it and that the Library and its use are covered by this License.
- b) Accompany the object code with a copy of the GNU GPL and this license document.

### 4. Combined Works.

You may convey a Combined Work under terms of your choice that, taken together, effectively do not restri ct modification of the portions of the Library contained in the Combined Work and reverse engineering for debugging such modifications, if you also do each of the following:

- a) Give prominent notice with each copy of the Combined Work that the Library is used in it and that t he Library and its use are covered by this License.
- b) Accompany the Combined Work with a copy of the GNU GPL and this license document.
- c) For a Combined Work that displays copyright notices during execution, include the copyright notice for the Library among these notices, as well as a reference directing the user to the copies of th e GNU GPL and this license document.
- d) Do one of the following:
	- 0) Convey the Minimal Corresponding Source under the terms of this License, and the Corresponding Application Code in a form suitable for, and under terms that permit, the user to recombine or relink the Application with a modified version of the Linked Version to produce a modified Comb ined Work, in the manner specified by section 6 of the GNU GPL for conveying Corresponding Sour ce.
	- 1) Use a suitable shared library mechanism for linking with the Library. A suitable mechanism is o ne that (a) uses at run time a copy of the Library already present on the user's computer syste m, and (b) will operate properly with a modified version of the Library that is interface-compa tible with the Linked Version.
- e) Provide Installation Information, but only if you would otherwise be required to provide such infor mation under section 6 of the GNU GPL, and only to the extent that such information is necessary to install and execute a modified version of the Combined Work produced by recombining or relinking t he Application with a modified version of the Linked Version. (If you use option 4d0, the Installat ion Information must accompany the Minimal Corresponding Source and Corresponding Application Code. If you use option 4d1, you must provide the Installation Information in the manner specified by se ction 6 of the GNU GPL for conveying Corresponding Source.)

### 5. Combined Libraries.

You may place library facilities that are a work based on the Library side by side in a single library to gether with other library facilities that are not Applications and are not covered by this License, and co nvey such a combined library under terms of your choice, if you do both of the following:

- a) Accompany the combined library with a copy of the same work based on the Library, uncombined with any other library facilities, conveyed under the terms of this License.
- b) Give prominent notice with the combined library that part of it is a work based on the Library, an d explaining where to find the accompanying uncombined form of the same work.

## 6. Revised Versions of the GNU Lesser General Public License.

The Free Software Foundation may publish revised and/or new versions of the GNU Lesser General Public Lic ense from time to time. Such new versions will be similar in spirit to the present version, but may differ in detail to address new problems or concerns.

Each version is given a distinguishing version number. If the Library as you received it specifies that a certain numbered version of the GNU Lesser General Public License "or any later version" applies to it, y ou have the option of following the terms and conditions either of that published version or of any later version published by the Free Software Foundation. If the Library as you received it does not specify a ve rsion number of the GNU Lesser General Public License, you may choose any version of the GNU Lesser Genera l Public License ever published by the Free Software Foundation.

If the Library as you received it specifies that a proxy can decide whether future versions of the GNU Le sser General Public License shall apply, that proxy's public statement of acceptance of any version is per manent authorization for you to choose that version for the Library.

# **11.5.GNU GENERAL PUBLIC LICENSE Version 3**

GNU GENERAL PUBLIC LICENSE Version 3, 29 June 2007

Copyright  $\odot$  2007 Free Software Foundation, Inc.  $\langle$ http://fsf.org/ $\rangle$ Everyone is permitted to copy and distribute verbatim copies of this license document, but changing it is not allowed.

# Preamble

The GNU General Public License is a free, copyleft license for software and other kinds of works. The licenses for most software and other practical works are designed to take away your freedom to share a nd change the works. By contrast, the GNU General Public License is intended to guarantee your freedom to share and change all versions of a program--to make sure it remains free software for all its users. We, t he Free Software Foundation, use the GNU General Public License for most of our software; it applies also to any other work released this way by its authors. You can apply it to your programs, too.

When we speak of free software, we are referring to freedom, not price. Our General Public Licenses are d esigned to make sure that you have the freedom to distribute copies of free software (and charge for them if you wish), that you receive source code or can get it if you want it, that you can change the software or use pieces of it in new free programs, and that you know you can do these things.

To protect your rights, we need to prevent others from denying you these rights or asking you to surrende r the rights. Therefore, you have certain responsibilities if you distribute copies of the software, or if you modify it: responsibilities to respect the freedom of others.

For example, if you distribute copies of such a program, whether gratis or for a fee, you must pass on to the recipients the same freedoms that you received. You must make sure that they, too, receive or can get the source code. And you must show them these terms so they know their rights.

Developers that use the GNU GPL protect your rights with two steps: (1) assert copyright on the software, and (2) offer you this License giving you legal permission to copy, distribute and/or modify it.

For the developers' and authors' protection, the GPL clearly explains that there is no warranty for this free software. For both users' and authors' sake, the GPL requires that modified versions be marked as cha nged, so that their problems will not be attributed erroneously to authors of previous versions.

Some devices are designed to deny users access to install or run modified versions of the software inside them, although the manufacturer can do so. This is fundamentally incompatible with the aim of protecting users' freedom to change the software. The systematic pattern of such abuse occurs in the area of products for individuals to use, which is precisely where it is most unacceptable. Therefore, we have designed thi s version of the GPL to prohibit the practice for those products. If such problems arise substantially in other domains, we stand ready to extend this provision to those domains in future versions of the GPL, as needed to protect the freedom of users.

Finally, every program is threatened constantly by software patents. States should not allow patents to re strict development and use of software on general-purpose computers, but in those that do, we wish to avoi d the special danger that patents applied to a free program could make it effectively proprietary. To prev ent this, the GPL assures that patents cannot be used to render the program non-free.

The precise terms and conditions for copying, distribution and modification follow.

# TERMS AND CONDITIONS

# 0. Definitions.

"This License" refers to version 3 of the GNU General Public License.

"Copyright" also means copyright-like laws that apply to other kinds of works, such as semiconductor mask s.

"The Program" refers to any copyrightable work licensed under this License. Each licensee is addressed as

"you". "Licensees" and "recipients" may be individuals or organizations.

To "modify" a work means to copy from or adapt all or part of the work in a fashion requiring copyright p ermission, other than the making of an exact copy. The resulting work is called a "modified version" of th e earlier work or a work "based on" the earlier work.

A "covered work" means either the unmodified Program or a work based on the Program.

To "propagate" a work means to do anything with it that, without permission, would make you directly or s econdarily liable for infringement under applicable copyright law, except executing it on a computer or mo difying a private copy. Propagation includes copying, distribution (with or without modification), making available to the public, and in some countries other activities as well.

To "convey" a work means any kind of propagation that enables other parties to make or receive copies. Me re interaction with a user through a computer network, with no transfer of a copy, is not conveying.

An interactive user interface displays "Appropriate Legal Notices" to the extent that it includes a conve nient and prominently visible feature that (1) displays an appropriate copyright notice, and (2) tells the user that there is no warranty for the work (except to the extent that warranties are provided), that lic ensees may convey the work under this License, and how to view a copy of this License. If the interface pr esents a list of user commands or options, such as a menu, a prominent item in the list meets this criteri on.

## 1. Source Code.

The "source code" for a work means the preferred form of the work for making modifications to it. "Object code" means any non-source form of a work.

A "Standard Interface" means an interface that either is an official standard defined by a recognized sta ndards body, or, in the case of interfaces specified for a particular programming language, one that is wi dely used among developers working in that language.

The "System Libraries" of an executable work include anything, other than the work as a whole, that (a) i s included in the normal form of packaging a Major Component, but which is not part of that Major Componen t, and (b) serves only to enable use of the work with that Major Component, or to implement a Standard Int erface for which an implementation is available to the public in source code form. A "Major Component", in this context, means a major essential component (kernel, window system, and so on) of the specific operat ing system (if any) on which the executable work runs, or a compiler used to produce the work, or an objec t code interpreter used to run it.

The "Corresponding Source" for a work in object code form means all the source code needed to generate, i nstall, and (for an executable work) run the object code and to modify the work, including scripts to cont rol those activities. However, it does not include the work's System Libraries, or general-purpose tools o r generally available free programs which are used unmodified in performing those activities but which are not part of the work. For example, Corresponding Source includes interface definition files associated wi th source files for the work, and the source code for shared libraries and dynamically linked subprograms that the work is specifically designed to require, such as by intimate data communication or control flow between those subprograms and other parts of the work.

The Corresponding Source need not include anything that users can regenerate automatically from other part s of the Corresponding Source.

The Corresponding Source for a work in source code form is that same work.

# 2. Basic Permissions.

All rights granted under this License are granted for the term of copyright on the Program, and are irrev ocable provided the stated conditions are met. This License explicitly affirms your unlimited permission t o run the unmodified Program. The output from running a covered work is covered by this License only if th e output, given its content, constitutes a covered work. This License acknowledges your rights of fair use or other equivalent, as provided by copyright law.

You may make, run and propagate covered works that you do not convey, without conditions so long as your license otherwise remains in force. You may convey covered works to others for the sole purpose of having them make modifications exclusively for you, or provide you with facilities for running those works, provi ded that you comply with the terms of this License in conveying all material for which you do not control copyright. Those thus making or running the covered works for you must do so exclusively on your behalf, u nder your direction and control, on terms that prohibit them from making any copies of your copyrighted ma terial outside their relationship with you.

Conveying under any other circumstances is permitted solely under the conditions stated below. Sublicensi ng is not allowed; section 10 makes it unnecessary.

#### 3. Protecting Users' Legal Rights From Anti-Circumvention Law.

No covered work shall be deemed part of an effective technological measure under any applicable law fulfi lling obligations under article 11 of the WIPO copyright treaty adopted on 20 December 1996, or similar la ws prohibiting or restricting circumvention of such measures.

When you convey a covered work, you waive any legal power to forbid circumvention of technological measur es to the extent such circumvention is effected by exercising rights under this License with respect to th e covered work, and you disclaim any intention to limit operation or modification of the work as a means o f enforcing, against the work's users, your or third parties' legal rights to forbid circumvention of tech nological measures.

# 4. Conveying Verbatim Copies.

You may convey verbatim copies of the Program's source code as you receive it, in any medium, provided th at you conspicuously and appropriately publish on each copy an appropriate copyright notice; keep intact a ll notices stating that this License and any non-permissive terms added in accord with section 7 apply to the code; keep intact all notices of the absence of any warranty; and give all recipients a copy of this L icense along with the Program.

You may charge any price or no price for each copy that you convey, and you may offer support or warranty protection for a fee.

#### 5. Conveying Modified Source Versions.

You may convey a work based on the Program, or the modifications to produce it from the Program, in the f orm of source code under the terms of section 4, provided that you also meet all of these conditions:

- a) The work must carry prominent notices stating that you modified it, and giving a relevant date.
- b) The work must carry prominent notices stating that it is released under this License and any conditio ns added under section 7. This requirement modifies the requirement in section 4 to "keep intact all n otices".
- c) You must license the entire work, as a whole, under this License to anyone who comes into possession of a copy. This License will therefore apply, along with any applicable section 7 additional terms,

to the whole of the work, and all its parts, regardless of how they are packaged. This License gives no permission to license the work in any other way, but it does not invalidate such permission if you have separately received it.

 d) If the work has interactive user interfaces, each must display Appropriate Legal Notices; however, i f the Program has interactive interfaces that do not display Appropriate Legal Notices, your work nee d not make them do so.

A compilation of a covered work with other separate and independent works, which are not by their nature extensions of the covered work, and which are not combined with it such as to form a larger program, in or on a volume of a storage or distribution medium, is called an "aggregate" if the compilation and its resu lting copyright are not used to limit the access or legal rights of the compilation's users beyond what th e individual works permit. Inclusion of a covered work in an aggregate does not cause this License to appl y to the other parts of the aggregate.

#### 6. Conveying Non-Source Forms.

You may convey a covered work in object code form under the terms of sections 4 and 5, provided that you also convey the machine-readable Corresponding Source under the terms of this License, in one of these way s:

- a) Convey the object code in, or embodied in, a physical product (including a physical distribution me dium), accompanied by the Corresponding Source fixed on a durable physical medium customarily used for software interchange.
- b) Convey the object code in, or embodied in, a physical product (including a physical distribution me dium), accompanied by a written offer, valid for at least three years and valid for as long as you offer spare parts or customer support for that product model, to give anyone who possesses the obje ct code either (1) a copy of the Corresponding Source for all the software in the product that is c overed by this License, on a durable physical medium customarily used for software interchange, for a price no more than your reasonable cost of physically performing this conveying of source, or (2) access to copy the Corresponding Source from a network server at no charge.
- c) Convey individual copies of the object code with a copy of the written offer to provide the Corresp onding Source. This alternative is allowed only occasionally and noncommercially, and only if you r eceived the object code with such an offer, in accord with subsection 6b.
- d) Convey the object code by offering access from a designated place (gratis or for a charge), and off er equivalent access to the Corresponding Source in the same way through the same place at no furth er charge. You need not require recipients to copy the Corresponding Source along with the object c ode. If the place to copy the object code is a network server, the Corresponding Source may be on a different server (operated by you or a third party) that supports equivalent copying facilities, p rovided you maintain clear directions next to the object code saying where to find the Correspondin g Source. Regardless of what server hosts the Corresponding Source, you remain obligated to ensure that it is available for as long as needed to satisfy these requirements.
- e) Convey the object code using peer-to-peer transmission, provided you inform other peers where the o bject code and Corresponding Source of the work are being offered to the general public at no charg e under subsection 6d.

A separable portion of the object code, whose source code is excluded from the Corresponding Source as a System Library, need not be included in conveying the object code work.

A "User Product" is either (1) a "consumer product", which means any tangible personal property which is n ormally used for personal, family, or household purposes, or (2) anything designed or sold for incorporati on into a dwelling. In determining whether a product is a consumer product, doubtful cases shall be resolv ed in favor of coverage. For a particular product received by a particular user, "normally used" refers to

a typical or common use of that class of product, regardless of the status of the particular user or of t he way in which the particular user actually uses, or expects or is expected to use, the product. A produc t is a consumer product regardless of whether the product has substantial commercial, industrial or non-co nsumer uses, unless such uses represent the only significant mode of use of the product.

"Installation Information" for a User Product means any methods, procedures, authorization keys, or other information required to install and execute modified versions of a covered work in that User Product from a modified version of its Corresponding Source. The information must suffice to ensure that the continued functioning of the modified object code is in no case prevented or interfered with solely because modific ation has been made.

If you convey an object code work under this section in, or with, or specifically for use in, a User Prod uct, and the conveying occurs as part of a transaction in which the right of possession and use of the Use r Product is transferred to the recipient in perpetuity or for a fixed term (regardless of how the transac tion is characterized), the Corresponding Source conveyed under this section must be accompanied by the In stallation Information. But this requirement does not apply if neither you nor any third party retains the ability to install modified object code on the User Product (for example, the work has been installed in ROM).

The requirement to provide Installation Information does not include a requirement to continue to provide support service, warranty, or updates for a work that has been modified or installed by the recipient, or for the User Product in which it has been modified or installed. Access to a network may be denied when t he modification itself materially and adversely affects the operation of the network or violates the rules and protocols for communication across the network.

Corresponding Source conveyed, and Installation Information provided, in accord with this section must be in a format that is publicly documented (and with an implementation available to the public in source cod e form), and must require no special password or key for unpacking, reading or copying.

# 7. Additional Terms.

"Additional permissions" are terms that supplement the terms of this License by making exceptions from on e or more of its conditions. Additional permissions that are applicable to the entire Program shall be tre ated as though they were included in this License, to the extent that they are valid under applicable law. If additional permissions apply only to part of the Program, that part may be used separately under those permissions, but the entire Program remains governed by this License without regard to the additional per missions.

When you convey a copy of a covered work, you may at your option remove any additional permissions from t hat copy, or from any part of it. (Additional permissions may be written to require their own removal in c ertain cases when you modify the work.) You may place additional permissions on material, added by you to a covered work, for which you have or can give appropriate copyright permission.

Notwithstanding any other provision of this License, for material you add to a covered work, you may (if authorized by the copyright holders of that material) supplement the terms of this License with terms:

 a) Disclaiming warranty or limiting liability differently from the terms of sections 15 and 16 of this License; or

- b) Requiring preservation of specified reasonable legal notices or author attributions in that materia l or in the Appropriate Legal Notices displayed by works containing it; or
- c) Prohibiting misrepresentation of the origin of that material, or requiring that modified versions of such material be marked in reasonable ways as different from the original version; or
- d) Limiting the use for publicity purposes of names of licensors or authors of the material; or
- e) Declining to grant rights under trademark law for use of some trade names, trademarks, or service m arks; or
	- f) Requiring indemnification of licensors and authors of that material by anyone who conveys the mater ial (or modified versions of it) with contractual assumptions of liability to the recipient, for any liability that these contractual assumptions directly impose on those licensors and authors.

All other non-permissive additional terms are considered "further restrictions" within the meaning of sec tion 10. If the Program as you received it, or any part of it, contains a notice stating that it is govern ed by this License along with a term that is a further restriction, you may remove that term. If a license document contains a further restriction but permits relicensing or conveying under this License, you may add to a covered work material governed by the terms of that license document, provided that the further r estriction does not survive such relicensing or conveying.

If you add terms to a covered work in accord with this section, you must place, in the relevant source fi les, a statement of the additional terms that apply to those files, or a notice indicating where to find t he applicable terms.

Additional terms, permissive or non-permissive, may be stated in the form of a separately written licens e, or stated as exceptions; the above requirements apply either way.

## 8. Termination.

You may not propagate or modify a covered work except as expressly provided under this License. Any attem pt otherwise to propagate or modify it is void, and will automatically terminate your rights under this Li cense (including any patent licenses granted under the third paragraph of section 11).

However, if you cease all violation of this License, then your license from a particular copyright holder is reinstated (a) provisionally, unless and until the copyright holder explicitly and finally terminates your license, and (b) permanently, if the copyright holder fails to notify you of the violation by some re asonable means prior to 60 days after the cessation.

Moreover, your license from a particular copyright holder is reinstated permanently if the copyright hold er notifies you of the violation by some reasonable means, this is the first time you have received notice of violation of this License (for any work) from that copyright holder, and you cure the violation prior to 30 days after your receipt of the notice.

Termination of your rights under this section does not terminate the licenses of parties who have received copies or rights from you under this License. If your rights have been terminated and not permanently rei nstated, you do not qualify to receive new licenses for the same material under section 10.

#### 9. Acceptance Not Required for Having Copies.

You are not required to accept this License in order to receive or run a copy of the Program. Ancillary p ropagation of a covered work occurring solely as a consequence of using peer-to-peer transmission to recei ve a copy likewise does not require acceptance. However, nothing other than this License grants you permis sion to propagate or modify any covered work. These actions infringe copyright if you do not accept this L icense. Therefore, by modifying or propagating a covered work, you indicate your acceptance of this Licens e to do so.

# 10. Automatic Licensing of Downstream Recipients.

Each time you convey a covered work, the recipient automatically receives a license from the original lic ensors, to run, modify and propagate that work, subject to this License. You are not responsible for enfor cing compliance by third parties with this License.

An "entity transaction" is a transaction transferring control of an organization, or substantially all as sets of one, or subdividing an organization, or merging organizations. If propagation of a covered work re sults from an entity transaction, each party to that transaction who receives a copy of the work also rece ives whatever licenses to the work the party's predecessor in interest had or could give under the previou s paragraph, plus a right to possession of the Corresponding Source of the work from the predecessor in in terest, if the predecessor has it or can get it with reasonable efforts.

You may not impose any further restrictions on the exercise of the rights granted or affirmed under this License. For example, you may not impose a license fee, royalty, or other charge for exercise of rights gr anted under this License, and you may not initiate litigation (including a cross-claim or counterclaim in a lawsuit) alleging that any patent claim is infringed by making, using, selling, offering for sale, or im porting the Program or any portion of it.

## 11. Patents.

A "contributor" is a copyright holder who authorizes use under this License of the Program or a work on w hich the Program is based. The work thus licensed is called the contributor's "contributor version".

A contributor's "essential patent claims" are all patent claims owned or controlled by the contributor, w hether already acquired or hereafter acquired, that would be infringed by some manner, permitted by this L icense, of making, using, or selling its contributor version, but do not include claims that would be infr inged only as a consequence of further modification of the contributor version. For purposes of this defin ition, "control" includes the right to grant patent sublicenses in a manner consistent with the requiremen ts of this License.

Each contributor grants you a non-exclusive, worldwide, royalty-free patent license under the contributor 's essential patent claims, to make, use, sell, offer for sale, import and otherwise run, modify and propa gate the contents of its contributor version.

In the following three paragraphs, a "patent license" is any express agreement or commitment, however den ominated, not to enforce a patent (such as an express permission to practice a patent or covenant not to s ue for patent infringement). To "grant" such a patent license to a party means to make such an agreement o r commitment not to enforce a patent against the party.

If you convey a covered work, knowingly relying on a patent license, and the Corresponding Source of the work is not available for anyone to copy, free of charge and under the terms of this License, through a pu blicly available network server or other readily accessible means, then you must either (1) cause the Corr esponding Source to be so available, or (2) arrange to deprive yourself of the benefit of the patent licen se for this particular work, or (3) arrange, in a manner consistent with the requirements of this License, to extend the patent license to downstream recipients. "Knowingly relying" means you have actual knowledg e that, but for the patent license, your conveying the covered work in a country, or your recipient's use of the covered work in a country, would infringe one or more identifiable patents in that country that you have reason to believe are valid.

If, pursuant to or in connection with a single transaction or arrangement, you convey, or propagate by pr ocuring conveyance of, a covered work, and grant a patent license to some of the parties receiving the cov ered work authorizing them to use, propagate, modify or convey a specific copy of the covered work, then t he patent license you grant is automatically extended to all recipients of the covered work and works base d on it.

A patent license is "discriminatory" if it does not include within the scope of its coverage, prohibits t he exercise of, or is conditioned on the non-exercise of one or more of the rights that are specifically g ranted under this License. You may not convey a covered work if you are a party to an arrangement with a t hird party that is in the business of distributing software, under which you make payment to the third par ty based on the extent of your activity of conveying the work, and under which the third party grants, to any of the parties who would receive the covered work from you, a discriminatory patent license (a) in con nection with copies of the covered work conveyed by you (or copies made from those copies), or (b) primari ly for and in connection with specific products or compilations that contain the covered work, unless you entered into that arrangement, or that patent license was granted, prior to 28 March 2007.

Nothing in this License shall be construed as excluding or limiting any implied license or other defenses to infringement that may otherwise be available to you under applicable patent law.

#### 12. No Surrender of Others' Freedom.

If conditions are imposed on you (whether by court order, agreement or otherwise) that contradict the con ditions of this License, they do not excuse you from the conditions of this License. If you cannot convey a covered work so as to satisfy simultaneously your obligations under this License and any other pertinent obligations, then as a consequence you may not convey it at all. For example, if you agree to terms that obligate you to collect a royalty for further conveying from those to whom you convey the Program, the onl y way you could satisfy both those terms and this License would be to refrain entirely from conveying the Program.

# 13. Use with the GNU Affero General Public License.

Notwithstanding any other provision of this License, you have permission to link or combine any covered w ork with a work licensed under version 3 of the GNU Affero General Public License into a single combined w ork, and to convey the resulting work. The terms of this License will continue to apply to the part which is the covered work, but the special requirements of the GNU Affero General Public License, section 13, co ncerning interaction through a network will apply to the combination as such.

# 14. Revised Versions of this License.

The Free Software Foundation may publish revised and/or new versions of the GNU General Public License fr om time to time. Such new versions will be similar in spirit to the present version, but may differ in det ail to address new problems or concerns.

Each version is given a distinguishing version number. If the Program specifies that a certain numbered v ersion of the GNU General Public License "or any later version" applies to it, you have the option of foll owing the terms and conditions either of that numbered version or of any later version published by the Fr ee Software Foundation. If the Program does not specify a version number of the GNU General Public Licens e, you may choose any version ever published by the Free Software Foundation.

If the Program specifies that a proxy can decide which future versions of the GNU General Public License can be used, that proxy's public statement of acceptance of a version permanently authorizes you to choose that version for the Program.

Later license versions may give you additional or different permissions. However, no additional obligation s are imposed on any author or copyright holder as a result of your choosing to follow a later version.

# 15. Disclaimer of Warranty.

THERE IS NO WARRANTY FOR THE PROGRAM, TO THE EXTENT PERMITTED BY APPLICABLE LAW. EXCEPT WHEN OTHERWISE ST

ATED IN WRITING THE COPYRIGHT HOLDERS AND/OR OTHER PARTIES PROVIDE THE PROGRAM "AS IS" WITHOUT WARRANTY OF ANY KIND, EITHER EXPRESSED OR IMPLIED, INCLUDING, BUT NOT LIMITED TO, THE IMPLIED WARRANTIES OF MERCHANTA BILITY AND FITNESS FOR A PARTICULAR PURPOSE. THE ENTIRE RISK AS TO THE QUALITY AND PERFORMANCE OF THE PROG RAM IS WITH YOU. SHOULD THE PROGRAM PROVE DEFECTIVE, YOU ASSUME THE COST OF ALL NECESSARY SERVICING, REPAI R OR CORRECTION.

# 16. Limitation of Liability.

IN NO EVENT UNLESS REQUIRED BY APPLICABLE LAW OR AGREED TO IN WRITING WILL ANY COPYRIGHT HOLDER, OR ANY O THER PARTY WHO MODIFIES AND/OR CONVEYS THE PROGRAM AS PERMITTED ABOVE, BE LIABLE TO YOU FOR DAMAGES, INCLU DING ANY GENERAL, SPECIAL, INCIDENTAL OR CONSEQUENTIAL DAMAGES ARISING OUT OF THE USE OR INABILITY TO USE THE PROGRAM (INCLUDING BUT NOT LIMITED TO LOSS OF DATA OR DATA BEING RENDERED INACCURATE OR LOSSES SUSTAIN ED BY YOU OR THIRD PARTIES OR A FAILURE OF THE PROGRAM TO OPERATE WITH ANY OTHER PROGRAMS), EVEN IF SUCH H OLDER OR OTHER PARTY HAS BEEN ADVISED OF THE POSSIBILITY OF SUCH DAMAGES.

# 17. Interpretation of Sections 15 and 16.

If the disclaimer of warranty and limitation of liability provided above cannot be given local legal effe ct according to their terms, reviewing courts shall apply local law that most closely approximates an abso lute waiver of all civil liability in connection with the Program, unless a warranty or assumption of liab ility accompanies a copy of the Program in return for a fee.

END OF TERMS AND CONDITIONS

# How to Apply These Terms to Your New Programs

If you develop a new program, and you want it to be of the greatest possible use to the public, the best way to achieve this is to make it free software which everyone can redistribute and change under these ter ms.

To do so, attach the following notices to the program. It is safest to attach them to the start of each s ource file to most effectively state the exclusion of warranty; and each file should have at least the "co pyright" line and a pointer to where the full notice is found.

 $\Diamond$ one line to give the program's name and a brief idea of what it does. $\Diamond$ Copyright (C)  $\langle year \rangle$   $\langle name of author \rangle$ 

 This program is free software: you can redistribute it and/or modify it under the terms of the GNU General Public License as published by the Free Software Foundation, either version 3 of the License, or (at your option) any later version.

 This program is distributed in the hope that it will be useful, but WITHOUT ANY WARRANTY; without even the implied warranty of MERCHANTABILITY or FITNESS FOR A PARTICULAR PURPOSE. See the GNU General Public License for more details.

 You should have received a copy of the GNU General Public License along with this program. If not, see <http://www.gnu.org/licenses/>.

Also add information on how to contact you by electronic and paper mail.

If the program does terminal interaction, make it output a short notice like this when it starts in an in teractive mode:

 $\langle program \rangle$  Copyright (C)  $\langle year \rangle$   $\langle name of author \rangle$  This program comes with ABSOLUTELY NO WARRANTY; for details type `show w'. This is free software, and you are welcome to redistribute it under certain conditions; type `show c' for details.

The hypothetical commands `show w' and `show c' should show the appropriate parts of the General Public Li cense. Of course, your program's commands might be different; for a GUI interface, you would use an "about box".

You should also get your employer (if you work as a programmer) or school, if any, to sign a "copyright d isclaimer" for the program, if necessary. For more information on this, and how to apply and follow the GN U GPL, see <http://www.gnu.org/licenses/>.

The GNU General Public License does not permit incorporating your program into proprietary programs. If y our program is a subroutine library, you may consider it more useful to permit linking proprietary applica tions with the library. If this is what you want to do, use the GNU Lesser General Public License instead of this License. But first, please read <http://www.gnu.org/philosophy/why-not-lgpl.html>.

See AUTHORS file for list of copyright holders.

Everything in src/lib/, src/auth/, src/lib-sql/ and src/lib-ntlm/ is under MIT license (see COPYING.MIT) unless otherwise mentioned at the beginning of the file.

Everything else is LGPLv2.1 (see COPYING.LGPL) unless otherwise mentioned at the beginning of the file. Current exceptions are: src/lib/md5.c : Public Domain src/lib/sha1.c and sha2.c:

Copyright (C) 1995, 1996, 1997, and 1998 WIDE Project. Copyright (C) 2005, 2007 Olivier Gay  $\langle$ olivier.gay@a3.epfl.ch $\rangle$ 

All rights reserved.

Redistribution and use in source and binary forms, with or without modification, are permitted provided that the following conditions are met:

- 1. Redistributions of source code must retain the above copyright notice, this list of conditions and the following disclaimer.
- 2. Redistributions in binary form must reproduce the above copyright notice, this list of conditions and the following disclaimer in the documentation and/or other materials provided with the distribution.
- 3. Neither the name of the project nor the names of its contributors may be used to endorse or promote products derived from this software without specific prior written permission.

THIS SOFTWARE IS PROVIDED BY THE PROJECT AND CONTRIBUTORS ``AS IS'' AND ANY EXPRESS OR IMPLIED WARRANTIES, INCLUDING, BUT NOT LIMITED TO, THE IMPLIED WARRANTIES OF MERCHANTABILITY AND FITNESS FOR A PARTICULAR PURPOSE ARE DISCLAIMED. IN NO EVENT SHALL THE PROJECT OR CONTRIBUTORS BE LIABLE FOR ANY DIRECT, INDIRECT, INCIDENTAL, SPECIAL, EXEMPLARY, OR CONSEQUENTIAL DAMAGES (INCLUDING, BUT NOT LIMITED TO, PROCUREMENT OF SUBSTITUTE GOODS OR SERVICES; LOSS OF USE, DATA, OR PROFITS; OR BUSINESS INTERRUPTION) HOWEVER CAUSED AND ON ANY THEORY OF LIABILITY, WHETHER IN CONTRACT, STRICT LIABILITY, OR TORT (INCLUDING NEGLIGENCE OR OTHERWISE) ARISING IN ANY WAY OUT OF THE USE OF THIS SOFTWARE, EVEN IF ADVISED OF THE POSSIBILITY OF SUCH DAMAGE.

src/lib/UnicodeData.txt:

Copyright (C) 1991-2007 Unicode, Inc. All rights reserved. Distributed under the Terms of Use in http://www.unicode.org/copyright.html.

Permission is hereby granted, free of charge, to any person obtaining a copy of the Unicode data files and any associated documentation (the "Data Files") or Unicode software and any associated documentation (the "Software") to deal in the Data Files or Software without restriction, including without limitation the rights to use, copy, modify, merge, publish, distribute, and/or sell copies of the Data Files or Software, and to permit persons to whom the Data Files or Software are furnished to do so, provided that (a) the above copyright notice(s) and this permission

notice appear with all copies of the Data Files or Software, (b) both the above copyright notice(s) and this permission notice appear in associated documentation, and (c) there is clear notice in each modified Data File or in the Software as well as in the documentation associated with the Data File(s) or Software that the data or software has been modified.

THE DATA FILES AND SOFTWARE ARE PROVIDED "AS IS", WITHOUT WARRANTY OF ANY KIND, EXPRESS OR IMPLIED, INCLUDING BUT NOT LIMITED TO THE WARRANTIES OF MERCHANTABILITY, FITNESS FOR A PARTICULAR PURPOSE AND NONINFRINGEMENT OF THIRD PARTY RIGHTS. IN NO EVENT SHALL THE COPYRIGHT HOLDER OR HOLDERS INCLUDED IN THIS NOTICE BE LIABLE FOR ANY CLAIM, OR ANY SPECIAL INDIRECT OR CONSEQUENTIAL DAMAGES, OR ANY DAMAGES WHATSOEVER RESULTING FROM LOSS OF USE, DATA OR PROFITS, WHETHER IN AN ACTION OF CONTRACT, NEGLIGENCE OR OTHER TORTIOUS ACTION, ARISING OUT OF OR IN CONNECTION WITH THE USE OR PERFORMANCE OF THE DATA FILES OR SOFTWARE.

Except as contained in this notice, the name of a copyright holder shall not be used in advertising or otherwise to promote the sale, use or other dealings in these Data Files or Software without prior written authorization of the copyright holder.

> GNU LESSER GENERAL PUBLIC LICENSE Version 2.1, February 1999

Copyright (C) 1991, 1999 Free Software Foundation, Inc.

 59 Temple Place, Suite 330, Boston, MA 02111-1307 USA Everyone is permitted to copy and distribute verbatim copies of this license document, but changing it is not allowed.

[This is the first released version of the Lesser GPL. It also counts as the successor of the GNU Library Public License, version 2, hence the version number 2.1.]

# Preamble

 The licenses for most software are designed to take away your freedom to share and change it. By contrast, the GNU General Public Licenses are intended to guarantee your freedom to share and change free software--to make sure the software is free for all its users.

 This license, the Lesser General Public License, applies to some specially designated software packages--typically libraries--of the Free Software Foundation and other authors who decide to use it. You can use it too, but we suggest you first think carefully about whether this license or the ordinary General Public License is the better strategy to use in any particular case, based on the explanations below.

 When we speak of free software, we are referring to freedom of use, not price. Our General Public Licenses are designed to make sure that you have the freedom to distribute copies of free software (and charge for this service if you wish); that you receive source code or can get it if you want it; that you can change the software and use pieces of it in new free programs; and that you are informed that you can do these things.

 To protect your rights, we need to make restrictions that forbid distributors to deny you these rights or to ask you to surrender these rights. These restrictions translate to certain responsibilities for you if you distribute copies of the library or if you modify it.

 For example, if you distribute copies of the library, whether gratis or for a fee, you must give the recipients all the rights that we gave you. You must make sure that they, too, receive or can get the source code. If you link other code with the library, you must provide complete object files to the recipients, so that they can relink them with the library after making changes to the library and recompiling it. And you must show them these terms so they know their rights.

 We protect your rights with a two-step method: (1) we copyright the library, and (2) we offer you this license, which gives you legal permission to copy, distribute and/or modify the library.

 To protect each distributor, we want to make it very clear that there is no warranty for the free library. Also, if the library is modified by someone else and passed on, the recipients should know that what they have is not the original version, so that the original author's reputation will not be affected by problems that might be introduced by others.

#### $\gamma$

 Finally, software patents pose a constant threat to the existence of any free program. We wish to make sure that a company cannot effectively restrict the users of a free program by obtaining a restrictive license from a patent holder. Therefore, we insist that any patent license obtained for a version of the library must be consistent with the full freedom of use specified in this license.

 Most GNU software, including some libraries, is covered by the ordinary GNU General Public License. This license, the GNU Lesser General Public License, applies to certain designated libraries, and is quite different from the ordinary General Public License. We use this license for certain libraries in order to permit linking those libraries into non-free programs.

 When a program is linked with a library, whether statically or using a shared library, the combination of the two is legally speaking a combined work, a derivative of the original library. The ordinary General Public License therefore permits such linking only if the entire combination fits its criteria of freedom. The Lesser General Public License permits more lax criteria for linking other code with the library.

 We call this license the "Lesser" General Public License because it does Less to protect the user's freedom than the ordinary General Public License. It also provides other free software developers Less of an advantage over competing non-free programs. These disadvantages are the reason we use the ordinary General Public License for many libraries. However, the Lesser license provides advantages in certain special circumstances.

 For example, on rare occasions, there may be a special need to encourage the widest possible use of a certain library, so that it becomes a de-facto standard. To achieve this, non-free programs must be allowed to use the library. A more frequent case is that a free library does the same job as widely used non-free libraries. In this case, there is little to gain by limiting the free library to free software only, so we use the Lesser General Public License.

 In other cases, permission to use a particular library in non-free programs enables a greater number of people to use a large body of free software. For example, permission to use the GNU C Library in non-free programs enables many more people to use the whole GNU operating system, as well as its variant, the GNU/Linux operating system.

 Although the Lesser General Public License is Less protective of the users' freedom, it does ensure that the user of a program that is linked with the Library has the freedom and the wherewithal to run that program using a modified version of the Library.

 The precise terms and conditions for copying, distribution and modification follow. Pay close attention to the difference between a "work based on the library" and a "work that uses the library". The former contains code derived from the library, whereas the latter must be combined with the library in order to run.  $\mathbf{\hat{L}}$ 

 GNU LESSER GENERAL PUBLIC LICENSE TERMS AND CONDITIONS FOR COPYING, DISTRIBUTION AND MODIFICATION

 0. This License Agreement applies to any software library or other program which contains a notice placed by the copyright holder or other authorized party saying it may be distributed under the terms of this Lesser General Public License (also called "this License"). Each licensee is addressed as "you".

 A "library" means a collection of software functions and/or data prepared so as to be conveniently linked with application programs (which use some of those functions and data) to form executables.

 The "Library", below, refers to any such software library or work which has been distributed under these terms. A "work based on the Library" means either the Library or any derivative work under copyright law: that is to say, a work containing the Library or a

portion of it, either verbatim or with modifications and/or translated straightforwardly into another language. (Hereinafter, translation is included without limitation in the term "modification".)

 "Source code" for a work means the preferred form of the work for making modifications to it. For a library, complete source code means all the source code for all modules it contains, plus any associated interface definition files, plus the scripts used to control compilation and installation of the library.

 Activities other than copying, distribution and modification are not covered by this License; they are outside its scope. The act of running a program using the Library is not restricted, and output from such a program is covered only if its contents constitute a work based on the Library (independent of the use of the Library in a tool for writing it). Whether that is true depends on what the Library does and what the program that uses the Library does.

 1. You may copy and distribute verbatim copies of the Library's complete source code as you receive it, in any medium, provided that you conspicuously and appropriately publish on each copy an appropriate copyright notice and disclaimer of warranty; keep intact all the notices that refer to this License and to the absence of any warranty; and distribute a copy of this License along with the Library.

 You may charge a fee for the physical act of transferring a copy, and you may at your option offer warranty protection in exchange for a fee.

 2. You may modify your copy or copies of the Library or any portion of it, thus forming a work based on the Library, and copy and distribute such modifications or work under the terms of Section 1 above, provided that you also meet all of these conditions:

a) The modified work must itself be a software library.

 b) You must cause the files modified to carry prominent notices stating that you changed the files and the date of any change.

 c) You must cause the whole of the work to be licensed at no charge to all third parties under the terms of this License.

 d) If a facility in the modified Library refers to a function or a table of data to be supplied by an application program that uses the facility, other than as an argument passed when the facility is invoked, then you must make a good faith effort to ensure that, in the event an application does not supply such function or table, the facility still operates, and performs whatever part of its purpose remains meaningful.

 (For example, a function in a library to compute square roots has a purpose that is entirely well-defined independent of the application. Therefore, Subsection 2d requires that any application-supplied function or table used by this function must be optional: if the application does not supply it, the square root function must still compute square roots.)

These requirements apply to the modified work as a whole. If identifiable sections of that work are not derived from the Library, and can be reasonably considered independent and separate works in themselves, then this License, and its terms, do not apply to those sections when you distribute them as separate works. But when you distribute the same sections as part of a whole which is a work based on the Library, the distribution of the whole must be on the terms of this License, whose permissions for other licensees extend to the entire whole, and thus to each and every part regardless of who wrote it.

Thus, it is not the intent of this section to claim rights or contest your rights to work written entirely by you; rather, the intent is to exercise the right to control the distribution of derivative or collective works based on the Library.

In addition, mere aggregation of another work not based on the Library with the Library (or with a work based on the Library) on a volume of a storage or distribution medium does not bring the other work under the scope of this License.

 3. You may opt to apply the terms of the ordinary GNU General Public License instead of this License to a given copy of the Library. To do this, you must alter all the notices that refer to this License, so that they refer to the ordinary GNU General Public License, version 2, instead of to this License. (If a newer version than version 2 of the ordinary GNU General Public License has appeared, then you can specify that version instead if you wish.) Do not make any other change in these notices.

#### $\mathbf{L}$

 Once this change is made in a given copy, it is irreversible for that copy, so the ordinary GNU General Public License applies to all subsequent copies and derivative works made from that copy.

 This option is useful when you wish to copy part of the code of the Library into a program that is not a library.

 4. You may copy and distribute the Library (or a portion or derivative of it, under Section 2) in object code or executable form under the terms of Sections 1 and 2 above provided that you accompany it with the complete corresponding machine-readable source code, which must be distributed under the terms of Sections 1 and 2 above on a medium customarily used for software interchange.

 If distribution of object code is made by offering access to copy from a designated place, then offering equivalent access to copy the source code from the same place satisfies the requirement to distribute the source code, even though third parties are not compelled to copy the source along with the object code.

 5. A program that contains no derivative of any portion of the Library, but is designed to work with the Library by being compiled or linked with it, is called a "work that uses the Library". Such a work, in isolation, is not a derivative work of the Library, and therefore falls outside the scope of this License.

 However, linking a "work that uses the Library" with the Library creates an executable that is a derivative of the Library (because it contains portions of the Library), rather than a "work that uses the library". The executable is therefore covered by this License. Section 6 states terms for distribution of such executables.

 When a "work that uses the Library" uses material from a header file that is part of the Library, the object code for the work may be a derivative work of the Library even though the source code is not. Whether this is true is especially significant if the work can be linked without the Library, or if the work is itself a library. The threshold for this to be true is not precisely defined by law.

 If such an object file uses only numerical parameters, data structure layouts and accessors, and small macros and small inline functions (ten lines or less in length), then the use of the object file is unrestricted, regardless of whether it is legally a derivative work. (Executables containing this object code plus portions of the Library will still fall under Section 6.)

 Otherwise, if the work is a derivative of the Library, you may distribute the object code for the work under the terms of Section 6. Any executables containing that work also fall under Section 6, whether or not they are linked directly with the Library itself.  $\mathbf{L}$ 

 6. As an exception to the Sections above, you may also combine or link a "work that uses the Library" with the Library to produce a work containing portions of the Library, and distribute that work under terms of your choice, provided that the terms permit modification of the work for the customer's own use and reverse engineering for debugging such modifications.

 You must give prominent notice with each copy of the work that the Library is used in it and that the Library and its use are covered by this License. You must supply a copy of this License. If the work during execution displays copyright notices, you must include the copyright notice for the Library among them, as well as a reference directing the user to the copy of this License. Also, you must do one of these things:

 a) Accompany the work with the complete corresponding machine-readable source code for the Library including whatever changes were used in the work (which must be distributed under Sections 1 and 2 above); and, if the work is an executable linked with the Library, with the complete machine-readable "work that uses the Library", as object code and/or source code, so that the user can modify the Library and then relink to produce a modified executable containing the modified Library. (It is understood that the user who changes the contents of definitions files in the Library will not necessarily be able to recompile the application to use the modified definitions.)

 b) Use a suitable shared library mechanism for linking with the Library. A suitable mechanism is one that (1) uses at run time a copy of the library already present on the user's computer system, rather than copying library functions into the executable, and (2) will operate properly with a modified version of the library, if the user installs one, as long as the modified version is interface-compatible with the version that the work was made with.

 c) Accompany the work with a written offer, valid for at least three years, to give the same user the materials specified in Subsection 6a, above, for a charge no more than the cost of performing this distribution.

 d) If distribution of the work is made by offering access to copy from a designated place, offer equivalent access to copy the above specified materials from the same place.

 e) Verify that the user has already received a copy of these materials or that you have already sent this user a copy.

 For an executable, the required form of the "work that uses the Library" must include any data and utility programs needed for reproducing the executable from it. However, as a special exception, the materials to be distributed need not include anything that is normally distributed (in either source or binary form) with the major components (compiler, kernel, and so on) of the operating system on which the executable runs, unless that component itself accompanies the executable.

 It may happen that this requirement contradicts the license restrictions of other proprietary libraries that do not normally accompany the operating system. Such a contradiction means you cannot use both them and the Library together in an executable that you distribute.

 7. You may place library facilities that are a work based on the Library side-by-side in a single library together with other library

 $\hat{L}$ 

facilities not covered by this License, and distribute such a combined library, provided that the separate distribution of the work based on the Library and of the other library facilities is otherwise permitted, and provided that you do these two things:

 a) Accompany the combined library with a copy of the same work based on the Library, uncombined with any other library facilities. This must be distributed under the terms of the Sections above.

 b) Give prominent notice with the combined library of the fact that part of it is a work based on the Library, and explaining where to find the accompanying uncombined form of the same work.

 8. You may not copy, modify, sublicense, link with, or distribute the Library except as expressly provided under this License. Any attempt otherwise to copy, modify, sublicense, link with, or distribute the Library is void, and will automatically terminate your rights under this License. However, parties who have received copies, or rights, from you under this License will not have their licenses terminated so long as such parties remain in full compliance.

 9. You are not required to accept this License, since you have not signed it. However, nothing else grants you permission to modify or distribute the Library or its derivative works. These actions are prohibited by law if you do not accept this License. Therefore, by modifying or distributing the Library (or any work based on the Library), you indicate your acceptance of this License to do so, and all its terms and conditions for copying, distributing or modifying the Library or works based on it.

 10. Each time you redistribute the Library (or any work based on the Library), the recipient automatically receives a license from the original licensor to copy, distribute, link with or modify the Library subject to these terms and conditions. You may not impose any further restrictions on the recipients' exercise of the rights granted herein. You are not responsible for enforcing compliance by third parties with this License.

 $\hat{I}$ 

 11. If, as a consequence of a court judgment or allegation of patent infringement or for any other reason (not limited to patent issues), conditions are imposed on you (whether by court order, agreement or otherwise) that contradict the conditions of this License, they do not excuse you from the conditions of this License. If you cannot distribute so as to satisfy simultaneously your obligations under this License and any other pertinent obligations, then as a consequence you may not distribute the Library at all. For example, if a patent license would not permit royalty-free redistribution of the Library by all those who receive copies directly or indirectly through you, then the only way you could satisfy both it and this License would be to refrain entirely from distribution of the Library.

If any portion of this section is held invalid or unenforceable under any particular circumstance, the balance of the section is intended to apply, and the section as a whole is intended to apply in other circumstances.

It is not the purpose of this section to induce you to infringe any patents or other property right claims or to contest validity of any such claims; this section has the sole purpose of protecting the integrity of the free software distribution system which is implemented by public license practices. Many people have made generous contributions to the wide range of software distributed through that system in reliance on consistent application of that system; it is up to the author/donor to decide if he or she is willing to distribute software through any other system and a licensee cannot impose that choice.

This section is intended to make thoroughly clear what is believed to be a consequence of the rest of this License.

 12. If the distribution and/or use of the Library is restricted in certain countries either by patents or by copyrighted interfaces, the original copyright holder who places the Library under this License may add an explicit geographical distribution limitation excluding those countries, so that distribution is permitted only in or among countries not thus excluded. In such case, this License incorporates the limitation as if written in the body of this License.

 13. The Free Software Foundation may publish revised and/or new versions of the Lesser General Public License from time to time. Such new versions will be similar in spirit to the present version, but may differ in detail to address new problems or concerns.

Each version is given a distinguishing version number. If the Library specifies a version number of this License which applies to it and "any later version", you have the option of following the terms and conditions either of that version or of any later version published by the Free Software Foundation. If the Library does not specify a license version number, you may choose any version ever published by the Free Software Foundation.

 $\hat{L}$ 

 14. If you wish to incorporate parts of the Library into other free programs whose distribution conditions are incompatible with these, write to the author to ask for permission. For software which is copyrighted by the Free Software Foundation, write to the Free Software Foundation; we sometimes make exceptions for this. Our decision will be guided by the two goals of preserving the free status of all derivatives of our free software and of promoting the sharing and reuse of software generally.

NO WARRANTY

 15. BECAUSE THE LIBRARY IS LICENSED FREE OF CHARGE, THERE IS NO WARRANTY FOR THE LIBRARY, TO THE EXTENT PERMITTED BY APPLICABLE LAW. EXCEPT WHEN OTHERWISE STATED IN WRITING THE COPYRIGHT HOLDERS AND/OR OTHER PARTIES PROVIDE THE LIBRARY "AS IS" WITHOUT WARRANTY OF ANY KIND, EITHER EXPRESSED OR IMPLIED, INCLUDING, BUT NOT LIMITED TO, THE IMPLIED WARRANTIES OF MERCHANTABILITY AND FITNESS FOR A PARTICULAR PURPOSE. THE ENTIRE RISK AS TO THE QUALITY AND PERFORMANCE OF THE LIBRARY IS WITH YOU. SHOULD THE LIBRARY PROVE DEFECTIVE, YOU ASSUME THE COST OF ALL NECESSARY SERVICING, REPAIR OR CORRECTION.

 16. IN NO EVENT UNLESS REQUIRED BY APPLICABLE LAW OR AGREED TO IN WRITING WILL ANY COPYRIGHT HOLDER, OR ANY OTHER PARTY WHO MAY MODIFY AND/OR REDISTRIBUTE THE LIBRARY AS PERMITTED ABOVE, BE LIABLE TO YOU FOR DAMAGES, INCLUDING ANY GENERAL, SPECIAL, INCIDENTAL OR CONSEQUENTIAL DAMAGES ARISING OUT OF THE USE OR INABILITY TO USE THE LIBRARY (INCLUDING BUT NOT LIMITED TO LOSS OF DATA OR DATA BEING RENDERED INACCURATE OR LOSSES SUSTAINED BY YOU OR THIRD PARTIES OR A FAILURE OF THE LIBRARY TO OPERATE WITH ANY OTHER SOFTWARE), EVEN IF SUCH HOLDER OR OTHER PARTY HAS BEEN ADVISED OF THE POSSIBILITY OF SUCH DAMAGES.

# END OF TERMS AND CONDITIONS

# $\mathbf{\hat{L}}$

#### How to Apply These Terms to Your New Libraries

 If you develop a new library, and you want it to be of the greatest possible use to the public, we recommend making it free software that everyone can redistribute and change. You can do so by permitting redistribution under these terms (or, alternatively, under the terms of the ordinary General Public License).

 To apply these terms, attach the following notices to the library. It is safest to attach them to the start of each source file to most effectively convey the exclusion of warranty; and each file should have at least the "copyright" line and a pointer to where the full notice is found.

 $\Diamond$ one line to give the library's name and a brief idea of what it does. Copyright (C)  $\langle \text{year} \rangle$   $\langle \text{name of author} \rangle$ 

 This library is free software; you can redistribute it and/or modify it under the terms of the GNU Lesser General Public License as published by the Free Software Foundation; either version 2.1 of the License, or (at your option) any later version.

 This library is distributed in the hope that it will be useful, but WITHOUT ANY WARRANTY; without even the implied warranty of MERCHANTABILITY or FITNESS FOR A PARTICULAR PURPOSE. See the GNU Lesser General Public License for more details.

 You should have received a copy of the GNU Lesser General Public License along with this library; if not, write to the Free Software Foundation, Inc., 59 Temple Place, Suite 330, Boston, MA 02111-1307 USA

Also add information on how to contact you by electronic and paper mail.

You should also get your employer (if you work as a programmer) or your school, if any, to sign a "copyright disclaimer" for the library, if necessary. Here is a sample; alter the names:

 Yoyodyne, Inc., hereby disclaims all copyright interest in the library `Frob' (a library for tweaking knobs) written by James Random Hacker.

 <signature of Ty Coon>, 1 April 1990 Ty Coon, President of Vice

That's all there is to it!

Permission is hereby granted, free of charge, to any person obtaining a copy of this software and associated documentation files (the "Software"), to deal in the Software without restriction, including without limitation the rights to use, copy, modify, merge, publish, distribute, sublicense, and/or sell copies of the Software, and to permit persons to whom the Software is furnished to do so, subject to the following conditions:

The above copyright notice and this permission notice shall be included in all copies or substantial portions of the Software.

THE SOFTWARE IS PROVIDED "AS IS", WITHOUT WARRANTY OF ANY KIND, EXPRESS OR IMPLIED, INCLUDING BUT NOT LIMITED TO THE WARRANTIES OF MERCHANTABILITY, FITNESS FOR A PARTICULAR PURPOSE AND NONINFRINGEMENT. IN NO EVENT SHALL THE AUTHORS OR COPYRIGHT HOLDERS BE LIABLE FOR ANY CLAIM, DAMAGES OR OTHER LIABILITY, WHETHER IN AN ACTION OF CONTRACT, TORT OR OTHERWISE, ARISING FROM, OUT OF OR IN CONNECTION WITH THE SOFTWARE OR THE USE OR OTHER DEALINGS IN THE SOFTWARE.

# **11.6.IBM PUBLIC LICENSE**

IBM PUBLIC LICENSE VERSION 1.0 - SECURE MAILER SECURE MAILER

THE ACCOMPANYING PROGRAM IS PROVIDED UNDER THE TERMS OF THIS IBM PUBLIC LICENSE ("AGREEMENT"). ANY USE, REPRODUCTION OR DISTRIBUTION OF THE PROGRAM CONSTITUTES RECIPIENT'S ACCEPTANCE OF THIS AGREEMENT.

1. DEFINITIONS

"Contribution" means:
- a) in the case of International Business Machines Corporation ("IBM"), the Original Program, and
- b) in the case of each Contributor,
	- i) changes to the Program, and
	- ii) additions to the Program;

 where such changes and/or additions to the Program originate from and are distributed by that particular Contributor. A Contribution 'originates' from a Contributor if it was added to the Program by such Contributor itself or anyone acting on such Contributor's behalf.

Contributions do not include additions to the Program which:

- (i) are separate modules of software distributed in conjunction with the Program under their own license agreement, and
- (ii) are not derivative works of the Program.

"Contributor" means IBM and any other entity that distributes the Program.

"Licensed Patents " mean patent claims licensable by a Contributor which are necessarily infringed by the use or sale of its Contribution alone or when combined with the Program.

"Original Program" means the original version of the software accompanying this Agreement as released by IBM, including source code, object code and documentation, if any.

"Program" means the Original Program and Contributions.

"Recipient" means anyone who receives the Program under this Agreement, including all Contributors.

2. GRANT OF RIGHTS

 a) Subject to the terms of this Agreement, each Contributor hereby grants Recipient a non-exclusive, worldwide, royalty-free copyright license to reproduce, prepare derivative works of, publicly display, publicly perform, distribute and sublicense the Contribution of such Contributor, if any, and such derivative works, in source code and object code form.

 b) Subject to the terms of this Agreement, each Contributor hereby grants Recipient a non-exclusive, worldwide, royalty-free patent license under Licensed Patents to make, use, sell, offer to sell, import and otherwise transfer the Contribution of such Contributor, if any, in source code and object code form. This patent license shall apply to the combination of the Contribution and the Program if, at the time the Contribution is added by the Contributor, such addition of the Contribution causes such combination to be covered by the Licensed Patents. The patent license shall not apply to any other combinations which include the Contribution. No hardware per se is licensed hereunder.

 c) Recipient understands that although each Contributor grants the licenses to its Contributions set forth herein, no assurances are provided by any Contributor that the Program does not infringe the patent or other intellectual property rights of any other entity. Each Contributor disclaims any liability to Recipient for claims brought by any other entity based on infringement of intellectual property rights or otherwise. As a condition to exercising the rights and licenses granted hereunder, each Recipient hereby assumes sole responsibility to secure any other intellectual property rights needed, if any. For example, if a third party patent license is required to allow Recipient to distribute the Program, it is Recipient's responsibility to acquire that license before distributing the Program.

 d) Each Contributor represents that to its knowledge it has sufficient copyright rights in its Contribution, if any, to grant the copyright license set forth in this Agreement.

### 3. REQUIREMENTS

A Contributor may choose to distribute the Program in object code form under its own license agreement, provided that:

- a) it complies with the terms and conditions of this Agreement; and
- b) its license agreement:
	- i) effectively disclaims on behalf of all Contributors all warranties and conditions, express and implied, including warranties or conditions of title and non-infringement, and implied warranties or conditions of merchantability and fitness for a particular purpose;
	- ii) effectively excludes on behalf of all Contributors all liability for damages, including direct, indirect, special, incidental and consequential damages, such as lost profits;
	- iii) states that any provisions which differ from this Agreement are offered by that Contributor alone and not by any other party; and
	- iv) states that source code for the Program is available from such Contributor, and informs licensees how to obtain it in a reasonable manner on or through a medium customarily used for software exchange.

When the Program is made available in source code form:

- a) it must be made available under this Agreement; and
- b) a copy of this Agreement must be included with each copy of the Program.

Each Contributor must include the following in a conspicuous location in the Program:

 Copyright (c) 1997,1998,1999, International Business Machines Corporation and others. All Rights Reserved.

In addition, each Contributor must identify itself as the originator of its Contribution, if any, in a manner that reasonably allows subsequent Recipients to identify the originator of the Contribution.

#### 4. COMMERCIAL DISTRIBUTION

Commercial distributors of software may accept certain responsibilities with respect to end users, business partners and the like. While this license is intended to facilitate the commercial use of the Program, the Contributor who includes the Program in a commercial product offering should do so in a manner which does not create potential liability for other Contributors. Therefore, if a Contributor includes the Program in a commercial product offering, such Contributor ("Commercial Contributor") hereby agrees to defend and indemnify every other Contributor ("Indemnified Contributor") against any losses, damages and costs (collectively "Losses") arising from claims, lawsuits and other legal actions brought by a third party against the Indemnified Contributor to the extent caused by the acts or omissions of such Commercial Contributor in connection with its distribution of the Program in a commercial product offering. The obligations in this section do not apply to any claims or Losses relating to any actual or alleged intellectual property infringement. In order to qualify, an Indemnified Contributor must:

 a) promptly notify the Commercial Contributor in writing of such claim, and

 b) allow the Commercial Contributor to control, and cooperate with the Commercial Contributor in, the defense and any related settlement negotiations. The Indemnified Contributor may participate in any such claim at its own expense.

For example, a Contributor might include the Program in a commercial product offering, Product X. That Contributor is then a Commercial Contributor. If that Commercial Contributor then makes performance claims, or offers warranties related to Product X, those performance claims and warranties are such Commercial Contributor's responsibility alone. Under this section, the Commercial Contributor would have to defend claims against the other Contributors related to those performance claims and warranties, and if a court requires any other Contributor to pay any damages as a result, the Commercial Contributor must pay those damages.

#### 5. NO WARRANTY

EXCEPT AS EXPRESSLY SET FORTH IN THIS AGREEMENT, THE PROGRAM IS PROVIDED ON AN "AS IS" BASIS, WITHOUT WARRANTIES OR CONDITIONS OF ANY KIND, EITHER EXPRESS OR IMPLIED INCLUDING, WITHOUT LIMITATION, ANY WARRANTIES OR CONDITIONS OF TITLE, NON-INFRINGEMENT, MERCHANTABILITY OR FITNESS FOR A PARTICULAR PURPOSE. Each Recipient is solely responsible for determining the appropriateness of using and distributing the Program and assumes all risks associated with its exercise of rights under this Agreement, including but not limited to the risks and costs of program errors, compliance with applicable laws, damage to or loss of data, programs or

equipment, and unavailability or interruption of operations.

#### 6. DISCLAIMER OF LIABILITY

EXCEPT AS EXPRESSLY SET FORTH IN THIS AGREEMENT, NEITHER RECIPIENT NOR ANY CONTRIBUTORS SHALL HAVE ANY LIABILITY FOR ANY DIRECT, INDIRECT, INCIDENTAL, SPECIAL, EXEMPLARY, OR CONSEQUENTIAL DAMAGES (INCLUDING WITHOUT LIMITATION LOST PROFITS), HOWEVER CAUSED AND ON ANY THEORY OF LIABILITY, WHETHER IN CONTRACT, STRICT LIABILITY, OR TORT (INCLUDING NEGLIGENCE OR OTHERWISE) ARISING IN ANY WAY OUT OF THE USE OR DISTRIBUTION OF THE PROGRAM OR THE EXERCISE OF ANY RIGHTS GRANTED HEREUNDER, EVEN IF ADVISED OF THE POSSIBILITY OF SUCH DAMAGES.

#### 7. GENERAL

If any provision of this Agreement is invalid or unenforceable under applicable law, it shall not affect the validity or enforceability of the remainder of the terms of this Agreement, and without further action by the parties hereto, such provision shall be reformed to the minimum extent necessary to make such provision valid and enforceable.

If Recipient institutes patent litigation against a Contributor with respect to a patent applicable to software (including a cross-claim or counterclaim in a lawsuit), then any patent licenses granted by that Contributor to such Recipient under this Agreement shall terminate as of the date such litigation is filed. In addition, If Recipient institutes patent litigation against any entity (including a cross-claim or counterclaim in a lawsuit) alleging that the Program itself (excluding combinations of the Program with other software or hardware) infringes such Recipient's patent(s), then such Recipient's rights granted under Section 2(b) shall terminate as of the date such litigation is filed.

All Recipient's rights under this Agreement shall terminate if it fails to comply with any of the material terms or conditions of this Agreement and does not cure such failure in a reasonable period of time after becoming aware of such noncompliance. If all Recipient's rights under this Agreement terminate, Recipient agrees to cease use and distribution of the Program as soon as reasonably practicable. However, Recipient's obligations under this Agreement and any licenses granted by Recipient relating to the Program shall continue and survive.

IBM may publish new versions (including revisions) of this Agreement from time to time. Each new version of the Agreement will be given a distinguishing version number. The Program (including Contributions) may always be distributed subject to the version of the Agreement under which it was received. In addition, after a new version of the Agreement is published, Contributor may elect to distribute the Program (including its Contributions) under the new version. No one other than IBM has the right to modify this Agreement. Except as expressly stated in Sections 2(a) and 2(b) above, Recipient receives no rights or licenses to the intellectual property of any Contributor under this Agreement, whether

expressly, by implication, estoppel or otherwise. All rights in the Program not expressly granted under this Agreement are reserved.

This Agreement is governed by the laws of the State of New York and the intellectual property laws of the United States of America. No party to this Agreement will bring a legal action under this Agreement more than one year after the cause of action arose. Each party waives its rights to a jury trial in any resulting litigation.

# **11.7. The OpenLDAP Public License**

The OpenLDAP Public License Version 2.8, 17 August 2003 Redistribution and use of this software and associated documentation ("Software"), with or without modification, are permitted provided that the following conditions are met:

- 1. Redistributions in source form must retain copyright statements and notices,
- 2. Redistributions in binary form must reproduce applicable copyright statements and notices, this list of conditions, and the following disclaimer in the documentation and/or other materials provided with the distribution, and
- 3. Redistributions must contain a verbatim copy of this document.

The OpenLDAP Foundation may revise this license from time to time. Each revision is distinguished by a version number. You may use this Software under terms of this license revision or under the terms of any subsequent revision of the license.

THIS SOFTWARE IS PROVIDED BY THE OPENLDAP FOUNDATION AND ITS CONTRIBUTORS ``AS IS'' AND ANY EXPRESSED OR IMPLIED WARRANTIES, INCLUDING, BUT NOT LIMITED TO, THE IMPLIED WARRANTIES OF MERCHANTABILITY AND FITNESS FOR A PARTICULAR PURPOSE ARE DISCLAIMED. IN NO EVENT SHALL THE OPENLDAP FOUNDATION, ITS CONTRIBUTORS, OR THE AUTHOR(S) OR OWNER(S) OF THE SOFTWARE BE LIABLE FOR ANY DIRECT, INDIRECT, INCIDENTAL, SPECIAL, EXEMPLARY, OR CONSEQUENTIAL DAMAGES (INCLUDING, BUT NOT LIMITED TO. PROCUREMENT OF SUBSTITUTE GOODS OR SERVICES; LOSS OF USE, DATA, OR PROFITS; OR BUSINESS INTERRUPTION) HOWEVER CAUSED AND ON ANY THEORY OF LIABILITY, WHETHER IN CONTRACT, STRICT LIABILITY, OR TORT (INCLUDING NEGLIGENCE OR OTHERWISE) ARISING IN ANY WAY OUT OF THE USE OF THIS SOFTWARE, EVEN IF ADVISED OF THE POSSIBILITY OF SUCH DAMAGE.

The names of the authors and copyright holders must not be used in advertising or otherwise to promote the sale, use or other dealing in this Software without specific, written prior permission. Title

to copyright in this Software shall at all times remain with copyright holders.

OpenLDAP is a registered trademark of the OpenLDAP Foundation.

Copyright 1999-2003 The OpenLDAP Foundation, Redwood City, California, USA. All Rights Reserved. Permission to copy and distribute verbatim copies of this document is granted.

## ■ 謝辞

LinusTorvalds氏をはじめとするLinuxに関わるすべての皆様に心より感謝いたします。

■弊社製品では、上記 Licenceに従いソースを公開しております。入手を希望される方は下 記よりご連絡ください。

[https://jpn.nec.com/intersec/contact.html?](https://jpn.nec.com/intersec/contact.html) 「資料請求・お問い合わせ」